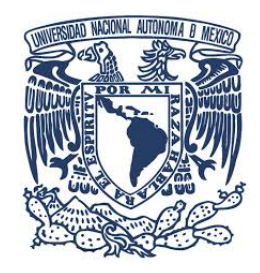

# Universidad Nacional Autónoma de México MAESTRÍA EN CIENCIAS (FÍSICA MÉDICA) INSTITUTO DE FÍSICA

Análisis cuantitativo del medio de contraste para imágenes de resonancia magnética de próstata

# Tesis

# Que para optar por el grado de: Maestro en Ciencias

# **PRESENTA** ANTONIO ZÚÑIGA MORA

Directora de Tesis: Dra. María Barrera Esparza Instituto de Física Comité tutor:

Dr. Sarael Alcauter Solórzano Departamento de Neurobiología Conductual y Cognitiva, Instituto de Neurobiología, UNAM Dra. Gertrudis Hortensia González Gómez Departamento de Física, Facultad de Ciencias, UNAM

Ciudad de México, noviembre 2023

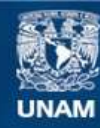

Universidad Nacional Autónoma de México

**UNAM – Dirección General de Bibliotecas Tesis Digitales Restricciones de uso**

#### **DERECHOS RESERVADOS © PROHIBIDA SU REPRODUCCIÓN TOTAL O PARCIAL**

Todo el material contenido en esta tesis esta protegido por la Ley Federal del Derecho de Autor (LFDA) de los Estados Unidos Mexicanos (México).

**Biblioteca Central** 

Dirección General de Bibliotecas de la UNAM

El uso de imágenes, fragmentos de videos, y demás material que sea objeto de protección de los derechos de autor, será exclusivamente para fines educativos e informativos y deberá citar la fuente donde la obtuvo mencionando el autor o autores. Cualquier uso distinto como el lucro, reproducción, edición o modificación, será perseguido y sancionado por el respectivo titular de los Derechos de Autor.

### **RESUMEN**

En la época actual, el cáncer de próstata se presenta como una problema de notable relevancia en el ámbito de la salud pública. Los exámenes preliminares para la detección del cáncer de próstata son el tacto rectal y el análisis de antígeno prostático específico (PSA, por sus siglas en inglés). Si se detecta una anormalidad en los exámenes preliminares, el médico suele recomendar estudios como imágenes por resonancia magnética (MRI, por sus siglas en inglés), una ecografía o directamente una biopsia.

En este trabajo de investigación, se realizó un análisis cuantitativo de imágenes con realce de contraste dinámico (DCE) en imágenes de resonancia magnética (MRI) de próstata. Se usó el modelo de Tofts y se evaluaron tres parámetros fisiológicos:  $\kappa_{trans}$  la constante de transferencia del espacio vascular al espacio extracelular extravascular (EES),  $\nu_e$  el volumen fraccional del EES y  $\kappa_{ep}$  la constante de reflujo del EES al espacio vascular.

Se cuantificaron estos 3 parámetros en 34 regiones en la zona periférica y 29 en la zona transicional de 34 pacientes del Hospital Angeles Lomas los resultados se compararon con la ´ clasificación PI-RADS de las lesiones. La cuantificación se realizó en el programa 3D Slicer.

En la zona periférica se encontró una relación directa no lineal entre los parámetros  $\kappa_{trans}$ y  $\nu_e$ . Esta relación permite la identificación de lesiones que presentan realce temprano al medio de contraste, mientras que todos los parámetros lograron diferenciar las lesiones clasificadas como PI-RADS 4 y 5.

Por otro lado, en la zona transicional se encontró una relación entre las constantes  $\kappa_{trans}$  y  $\kappa_{ep}$  con la clasificación PI-RADS, en donde  $\kappa_{ep}$  muestra diferencias significativas entre lesiones PI-RADS 2 y 3 con las lesiones PI-RADS 4 y 5.

La metodología se planteó de manera que sirva en la implementación del análisis cuantitativo DCE en el hospital Angeles Lomas. ´

### **ABSTRACT**

In the present era, prostate cancer emerges as a matter of significant importance in the realm of public health. Preliminary examinations for prostate cancer detection include the digital rectal examination and the prostate specific antigen (PSA). If an abnormality is detected in the preliminary tests, the doctor typically recommends further studies such as magnetic resonance imaging (MRI), an ultrasound or even a biopsy.

A quantitative analysis of dynamic contrast enhancement images (DCE) on magnetic resonance imaging (MRI) of the prostate was performed. The Tofts model was used and three physiological parameters were evaluated:  $\kappa_{trans}$  the transfer constant from the vascular space to the extravascular extracellular space (EES),  $\nu_e$  the fractional volume of the EES and  $\kappa_{ep}$  the EES reflux constant into the vascular space.

These 3 parameters were quantified in 34 regions in the peripheral zone and 29 in the transitional zone of 34 patients from Hospital Angeles Lomas. The results were compared with ´ the PI-RADS classification of the lesions. Quantification was performed in the free software 3D Slicer.

In the peripheral area, a direct non-linear relationship was found between the parameters  $\kappa_{trans}$  and  $\nu_e$ . This relationship allows the identification of lesions that present early enhancement to the contrast medium, while all the parameters were able to differentiate lesions classified as PI-RADS 4 and 5.

On the other hand, in the transitional zone a relationship was found between the constants  $\kappa_{trans}$  and  $\kappa_{ep}$  with the PI-RADS classification, where  $\kappa_{ep}$  shows significant differences between PI-RADS 2 and 3 lesions with PI-RADS 4 and 5 lesions.

The methodology was proposed in such a way that it serves in the implementation of the DCE quantitative analysis in the Angeles Lomas hospital.

## Agradecimientos

Agradezco profundamente a mis padres por todo el apoyo incondicional y el amor que me han brindado; ustedes han sido la pieza esencial en mi crecimiento personal y académico. Gracias a ustedes he podido cumplir esta meta.

Agradezco también a la Dra. María Barrera por brindarme la oportunidad de formar parte de este proyecto y por el acompañamiento brindado a lo largo de estos dos años. Su apoyo ha sido sustancial en el desarrollo de esta investigación y en mi formación. Asimismo, agradezco al hospital Ángeles Lomas por colaborar con la base de datos empleada en esta investigación.

Por último, agradezco a la Universidad Nacional Autónoma de México (UNAM) y al Consejo Nacional de Ciencia y Tecnología (CONACyT) por permitirme formar parte de la Maestría en Ciencias (Física Médica) del Posgrado en Ciencias Físicas (PCF).

# **Índice**

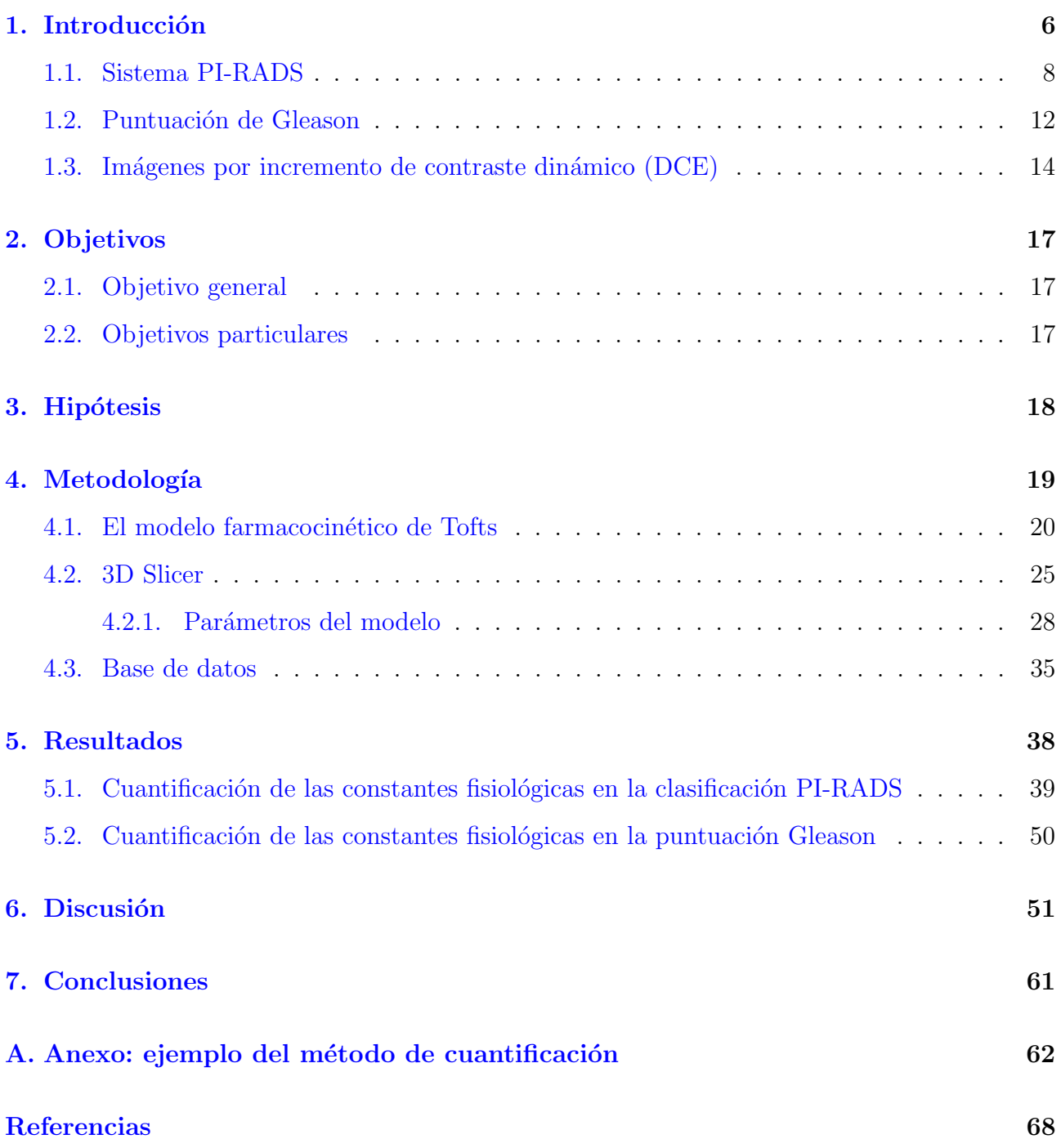

### <span id="page-6-0"></span>1. Introducción

En la actualidad, el cáncer de próstata representa un problema de gran relevancia para la salud pública. Esta neoplasia representa el segundo cáncer más frecuentemente diagnosticado y corresponde a la sexta causa de muerte por cáncer en hombres en todo el mundo [\[1,](#page-68-0) [2,](#page-68-1) [3\]](#page-68-2). Con 1,414,259 nuevos casos en 2020 a nivel mundial, aproximadamente 1 de cada 8 hombres será diagnosticado con cáncer de próstata durante su vida [\[3\]](#page-68-2). Así mismo en México, el cáncer de próstata es la primera causa de enfermedad y muerte masculina por cáncer, al registrar la pérdida de 7 mil vidas anuales  $[4]$ .

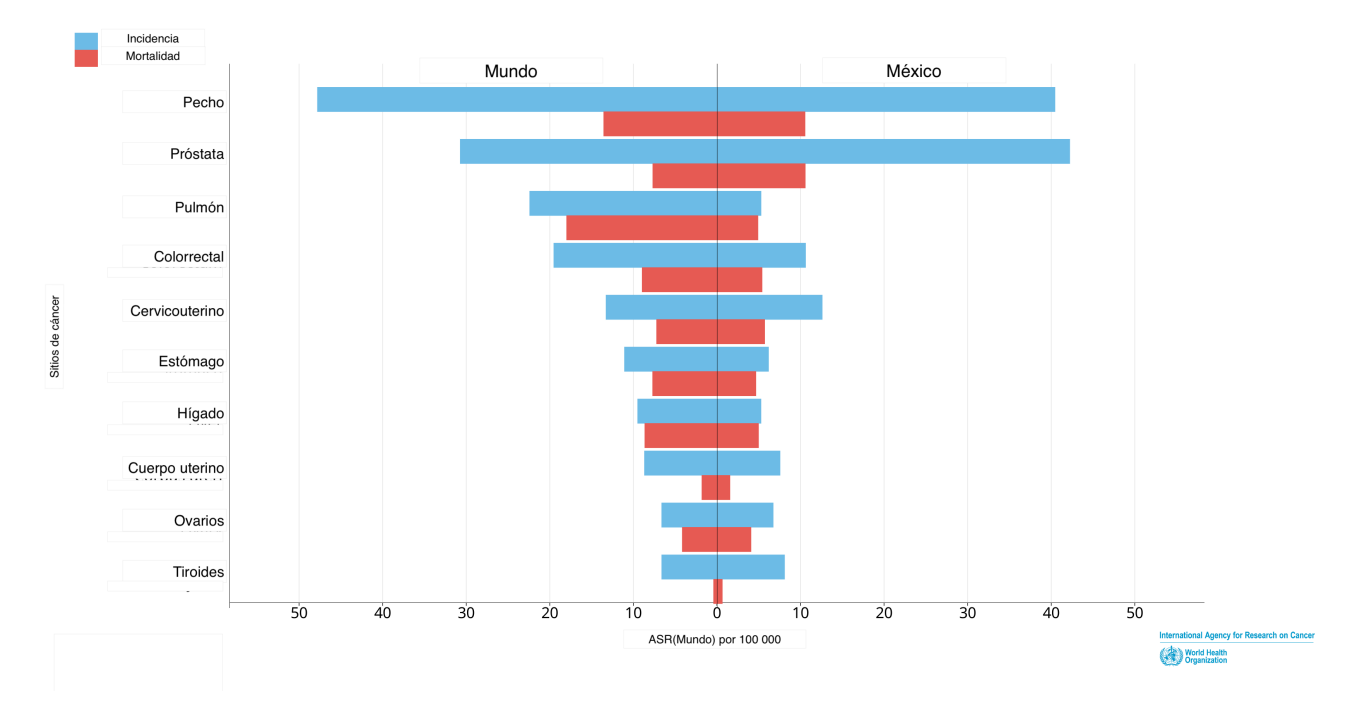

Figura 1: Tasas estimadas de incidencia y mortalidad estandarizadas por edad (ASR) en México y el mundo. Estudio realizado en 2020 para ambos sexos y todas las edades. Gráfica realizada con los datos proporcionados en el portal del Centro Internacional de Investigaciones sobre el  $C\acute{a}ncer$  (IARC) [\[3\]](#page-68-2).

Históricamente, el cáncer de próstata ha sido diagnosticado a través de una biopsia sistemática de ultrasonido transrectal (TRUS) no dirigida. Sin embargo, las limitaciones inherentes de este procedimiento han dado lugar a una serie de desafíos en el tratamiento del cáncer de próstata. Una biopsia estándar es propensa a pasar por alto cánceres clínicamente significativos, así como a detectar comúnmente tumores indolentes.

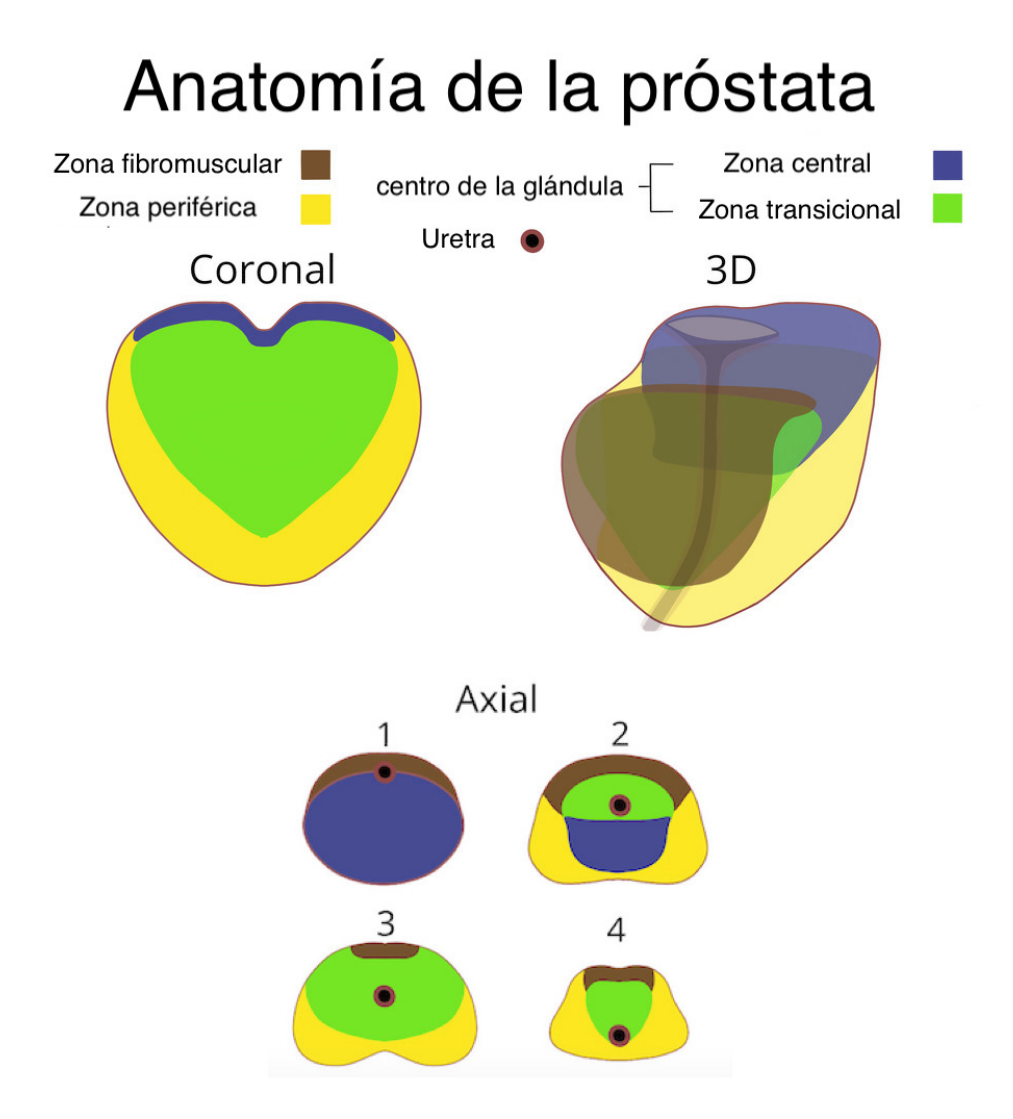

Figura 2: Anatomía de la próstata y sus partes según la clasificación de McNeal [\[5\]](#page-68-4), la cual divide a la próstata en 4 regiones: fibromuscular, periférica, central y de transición (o transicional). La zona periférica representa cerca del 70 % del volumen de la próstata normal y en esta región se desarrollan cerca del 80% de las neoplasias malignas de la próstata. La zona de transición, representa del 5 % al 10 % del volumen de la próstata normal y envuelve la uretra. La hiperplasia prostática benigna aparece justamente en esta región, en  $70\%$  de las biopsias y, aproximadamente, del 10 al  $20\%$  de las neoplasias malignas de la próstata pueden tener origen en esta misma región. Los cánceres que se originan en la zona central son poco frecuentes y suelen ser secundarios a la invasión de tumores en la zona periférica.  $[6, 7]$  $[6, 7]$  $[6, 7]$ .

La imagen por resonancia magnética (MRI, por sus siglas en inglés) de la próstata aborda estos desafíos al identificar áreas en la próstata sospechosas de cáncer clínicamente significativo,

mientras que tiende a no detectar muchas áreas clínicamente insignificantes. El cáncer clínicamente significativo se define como una puntuación histológica de Gleason igual o mayor a 7, un volumen tumoral de  $0.5$  cc o con extensión extraprostática  $[8]$ , en la sección 1.2 se explica a profundidad el sistema de puntuación Gleason y sus implicaciones. La MRI de próstata implica la obtención de imágenes de alta resolución de la próstata utilizando múltiples mecanismos de  $\frac{1}{9}$ .

#### <span id="page-8-0"></span>1.1. Sistema PI-RADS

El Colegio Americano de Radiología (ACR, por sus siglas en inglés), junto con la fundación AdMeTech y la Sociedad Europea de Radiología Urogenital (ESUR, bajo su acrónimo en inglés) han desarrollado estándares para los informes radiológicos por resonancia magnética de imágenes de próstata, como resultado, han creado el sistema de datos e informes de imágenes de próstata (PI-RADS) [\[7\]](#page-68-6). El principal objetivo del sistema PI-RADS es detectar el cáncer clínicamente significativo y está diseñado para mejorar la detección, localización, caracterización y estratificación de riesgo en pacientes con sospecha de cáncer en glándulas prostáticas sin tratamiento previo.

La implementación del sistema PI-RADS mejora la detección de cáncer clínicamente significativo, reduciendo así la mortalidad, las biopsias y tratamientos innecesarios al ser una herramienta capaz de identificar lesiones benignas que no causan morbilidad en los pacientes.

La categoría de clasificación PI-RADS para la evaluación de riesgo de cáncer va de 1 a 5, donde 5 representa el mayor riesgo. Las imágenes de resonancia magnética que se requieren para esta clasificación incluyen imágenes ponderadas en T1 (T1W), imágenes ponderadas en T2 (T2W), imágenes de difusión (DWI), incluidos los mapas de coeficiente de difusión aparente  $(ADC)$  e imágenes por incremento de contraste dinámico  $(DCE)$ . Los 5 puntos de la clasificación

PI-RADS están definidos de la siguiente manera:

- PI-RADS 1: es muy poco probable que se presente un cáncer clínicamente significativo.
- PI-RADS 2: es poco probable que haya cáncer clínicamente significativo.
- PI-RADS 3: la presencia de cáncer clínicamente significativo es equívoca.
- PI-RADS 4: es probable que haya cáncer clínicamente significativo.
- $\blacksquare$  PI-RADS 5: es muy probable que haya cáncer clínicamente significativo.

La asignación de una categoría de evaluación PI-RADS para cada lesión se basa en el análisis observacional de las secuencias T2W, DWI/ADC y DCE, según la anatomía zonal. Para la zona periférica, la secuencia DWI y el mapa ADC son las secuencias principales para asignar la categoría de evaluación PI-RADS mientras que para la zona de transición, las imágenes T2W son las secuencias dominantes al asignar la categoría de evaluación.

Un breve resumen sobre la asignación de puntuaciones PI-RADS por zona es presentado en la figura 3 (para una evaluación PI-RADS más precisa y completa se recomienda revisar el reporte original de la ACR [\[7\]](#page-68-6)). En este, se enlista a grandes rasgos los diferentes posibles estados en los que se puede encontrar a las zonas periférica y transicional de la próstata según la secuencia predominante con la que dicha zona es analizada. Una vez que se analiza cada zona, se establece la puntuación PI-RADS según el análisis observacional del médico especialista responsable.

Un diagnóstico particular sucede cuando el resultado del análisis otorga una puntuación igual a PI-RADS 3 (es decir, que la presencia de cáncer clínicamente significativo es equívoca), en este caso, el médico deberá de analizar visualmente las secuencias DCE predominando en la zona periférica y las secuencias DWI en la zona transicional.

En el caso de la zona periférica, si la clasificación corresponde a una lesión equívoca (PI-RADS 3) se asignará la categoría 4 si el análisis DCE es positivo, esto quiere decir que existe captación de contraste focal o anterior; mientras que la lesión permanece asignada a la categoría 3 si el DCE es negativo, es decir, que la lesión no presenta realce temprano o realce difuso.

Por otro lado, en la zona de transición, una lesión equívoca se asignará a la categoría 4 de PI-RADS si al analizar la secuencia DWI, la lesión corresponde a una lesión categoría 5, es decir, que la lesión se encuentre marcadamente intensa, o su diámetro sea mayor o igual a 1.5 cm; en el caso contrario, la lesión permanece asignada a la categoría 3 si al analizar las imágenes DWI, la lesión corresponde a la categoría 4 (notablemente intensa pero diámetro menor a 1.5 cm) o una categoría inferior.

Es importante notar que el análisis de la secuencia DCE para el diagnóstico clínico de lesiones en próstata es visual y en los reportes radiológicos el sistema PI-RADS no incluye ningún tipo de análisis cuantitativo o semi-cuantitativo de esta secuencia.

Además de la calificación PI-RADS, generalmente los reportes radiológicos suelen ser llenados con anotaciones acerca del estadio de la próstata de cada paciente y comentarios pertinentes de carácter clínico; asimismo, a la zona periférica y transicional se les asigna una calificación PI-RADS y una evaluación del análisis de imágenes DWI y DCE respectivamente (tal es el caso en la base de datos de esta investigación).

La primera evaluación (imágenes DWI) se realiza de manera cualitativa y el diagnóstico puede ser de los siguientes tipos: toda la zona (periférica o transicional) no presenta restricción a difusión, una o varias regiones de la zona presentan ligera restricción a difusión o una o varias regiones de la zona presentan restricción a difusión. Por lo general, la DWI refleja cambios que pueden ser causados por crecimientos neoplásicos dentro del órgano, de esta manera, el cáncer de próstata da como resultado un aumento de la celularidad y una reducción del espacio

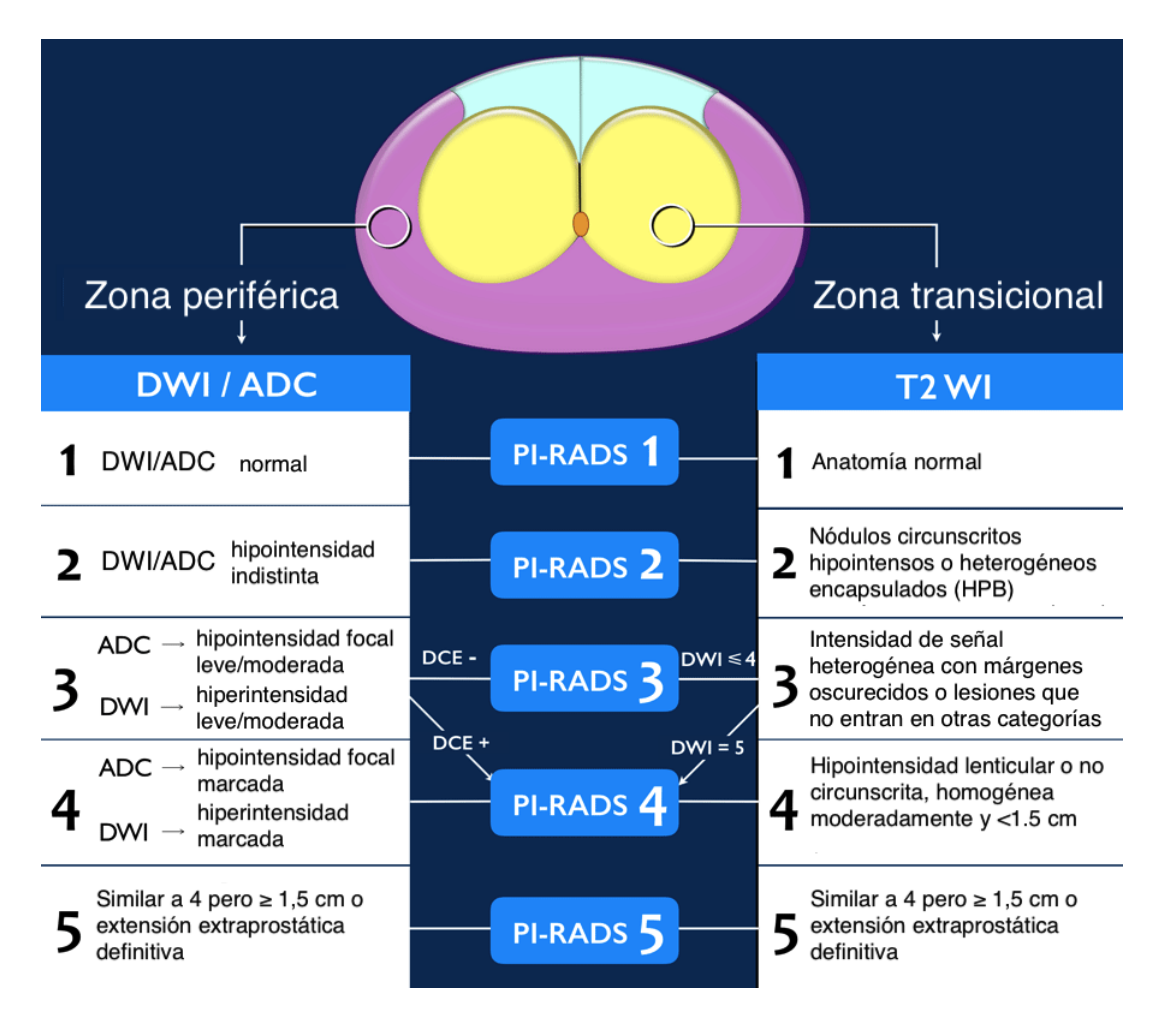

Figura 3: Esquema resumido de la clasificación PI-RADS.

extracelular, lo que se ve reflejado como una difusión restringida.

Por otro lado, las imágenes DCE son evaluadas de la siguiente manera: toda la zona (nuevamente periférica o transicional) no presenta realce temprano del medio de contraste o al menos una región de la zona presenta realce temprano del medio de contraste. Se cataloga como realce temprano cuando existe una hiper intensidad en alguna región de las imágenes DCE que se observe durante los dos primeros minutos de la inyección del agente de contraste.

#### <span id="page-12-0"></span>1.2. Puntuación de Gleason

El cáncer de próstata también se clasifica por grados llamados puntuación de Gleason. Esta puntuación se basa en la medida en la que el cáncer se asemeja a tejido sano cuando se visualiza bajo un microscopio, la muestra de cáncer es adquirida a través de una biopsia. Los tumores menos agresivos, por lo general, tienen un aspecto m´as semejante al del tejido sano; mientras que los tumores m´as agresivos y que tienen probabilidades de crecer y diseminarse a otras partes del cuerpo, tienen un aspecto menos semejante al tejido sano [\[10,](#page-69-2) [11\]](#page-69-3).

El Sistema de puntuación Gleason es el sistema más frecuente de determinación de los grados del cáncer de próstata, es importante notar que la mayoría de cánceres de próstata tienen células de diferentes grados. El patólogo observa cómo se disponen las células cancerosas en la próstata y asigna una puntuación en una escala de 1 a 5 de dos sitios diferentes según los patrones arquitect´onicos identificados, de esta manera, el sitio primario (aquel que predomina en toda la muestra) y secundario (el segundo en cuanto a prevalencia) son reconocidos y se les asigna un grado a cada uno. Las células cancerosas que tienen aspecto similar a las células sanas reciben una puntuación baja; mientras que las células cancerosas que se parecen menos a las células sanas o que tienen un aspecto más agresivo reciben una puntuación alta. El puntaje de Gleason se calcula al sumar los dos grados de las c´elulas cancerosas en la muestra de tejido de la biopsia, para llegar a una puntuación general entre  $2 \times 10$  [\[12\]](#page-69-4).

Los 5 patrones de clasificación de la muestra son  $[13]$ :

- Patrón 1: este patrón es caracterizado por una lesión nodular bien circunscrita compuesta por gl´andulas bien diferenciadas de tama˜no moderado, compactas y discretas. Se considera un patrón extraordinario.
- Patrón 2: muestra variaciones en el tamaño de las glándulas neoplásicas, con un incremento ligero del estroma entre las glándulas y leve irregularidad en la periferia del nódulo. Al igual que el patrón número 1, es muy poco común.
- lace Patrón 3: es representado por glándulas neoplásicas discretas y distintas, agrupadas o individuales, típicamente pequeñas pero de tamaños variables y es común que infiltren en el estroma entre las glándulas benignas. Este patrón originalmente incluye estructuras cribiformes, algunas con contornos irregulares y algunas dentro de espacios glandulares redondeados, pequeños y suaves o una formación de glándula en glándula.
- Patrón 4: se identifica por glándulas fusionadas, que ya no se encuentran de manera individual o distintiva, sino que forman un patrón cribiforme, fusionado e irregular.
- Patrón 5: ocurre cuando la necrosis se involucra en el contexto de estas estructuras (por ejemplo, comedocarcinoma), que también involucra crecimiento sólido o infiltración por células individuales del tumor con cualquier trazo de formación glandular.

La puntuación Gleason resulta de sumar el número de patrón de los sitios primario y secundario de la muestra. Una puntuación de Gleason menor o igual a 6, implica que el cáncer es uno de grado bajo. Una puntuación de Gleason de 7 es un cáncer de grado medio, y una puntuación de 8, 9 o 10 es un cáncer de grado alto. Un cáncer de grado más bajo crece más lentamente y tiene menos probabilidades de diseminarse que un cáncer de grado alto  $[12, 14, 15]$  $[12, 14, 15]$  $[12, 14, 15]$  $[12, 14, 15]$  $[12, 14, 15]$ . De esta manera la puntuación Gleason es una medida de la probabilidad de diseminación del crecimiento tumoral.

Ahora bien, un tumor maligno se define como un crecimiento celular que se multiplica de forma incontrolada y que tiene la capacidad de invadir tejidos cercanos y diseminarse hasta otras partes del cuerpo a través de los sistemas sanguíneos y linfáticos  $[16]$ . Se entiende por malignidad tumoral como la capacidad de un tumor de propagarse a tejidos distantes e invadir tejido adyacente [\[17\]](#page-69-9). De esta manera, la diferencia entre un tumor maligno y uno benigno es que este último no tiene dicha capacidad y permanece auto-contenido del tejido vecino.

#### <span id="page-14-0"></span>1.3. Imágenes por incremento de contraste dinámico (DCE)

Las imágenes por incremento de contraste dinámico (DCE) dan información acerca de la angiogénesis tumoral. Estas imágenes son producidas por imágenes eco de gradiente ponderadas en T1 de la próstata obtenidas antes, durante y después de una invección intravenosa de medio de contraste gadolinio (Gd). Debido a la alta permeabilidad de los vasos sanguíneos de los tumores, el Gd produce un aumento en la intensidad de señal de las imágenes en la etapa de captación (denominada wash in) y un decremento de intensidad de señal en la etapa de excreción (llamada wash out). En tumores las etapas de wash in y wash out ocurren más rápidamente que en tejido normal [\[18\]](#page-70-0).

El método usado con mayor frecuencia para el análisis de imágenes DCE es visual, en donde el médico especialista observa sitios de interés en la próstata en todos los cortes, haciendo así una evaluación del comportamiento temporal de los cambios de intensidad de señal.

Asimismo, existe un método semi-cuantitativo para analizar las imágenes DCE, este consiste en la creación de curvas de intensidad de señal en función del tiempo y es útil para comparar cambios temporales en intensidades de señal entre lesiones y tejido sano (figura 4) [\[19\]](#page-70-1). Se ha reportado que el cáncer tiende a tener un lavado de contraste (wash out) más rápido que el tejido normal y las hiperplasias benignas [\[20,](#page-70-2) [21\]](#page-70-3); esto debido a que los vasos del tumor tienen fugas, lo que conduce a un rápido intercambio de sangre entre el tejido y los capilares [\[22\]](#page-70-4). De esta manera, el intercambio de sangre más rápido provoca una mayor intensidad en las im´agenes DCE en la etapa wash in y en consecuencia en los tumores malignos, las curvas de intensidad de señal de tiempo muestran un rápido realce poco tiempo después de la inyección de Gd seguido de una disminución relativamente rápida (curva tipo 3) en comparación con una intensidad de señal más lenta y en continuo aumento para los tejidos normales (curva tipo 1) [\[21\]](#page-70-3), permitiendo evaluar cualitativamente y clasificar el tejido.

La forma de la curva de intensidad de señal en función del tiempo generalmente cae en una de las tres categorías generales (tipos)  $[23, 24, 25]$  $[23, 24, 25]$  $[23, 24, 25]$  $[23, 24, 25]$  $[23, 24, 25]$ . El primer patrón de forma de curva, tipo 1, presenta un realce de contraste progresivo lento (aumento de intensidad) durante el tiempo de adquisición. Por lo general, la señal no alcanza la intensidad máxima durante el período de adquisición de imágenes, lo que sugiere un tejido sano. El tipo 2 se asigna a las curvas que presentan una captaci´on de contraste inicial estable (aumento de la intensidad de la imagen) seguida de una meseta, es decir, una intensidad de señal relativamente constante. Este tipo de curva corresponde a una probabilidad intermedia de presentar malignidad. Finalmente, las curvas de tipo 3 exhiben un realce r´apido del contraste inicial (intensidad de la se˜nal) seguida de un lavado gradual rápido después de alcanzar la intensidad máxima de la señal durante la fase inicial. El tercer tipo de patrón de forma de curva DCE es indicativo de una alta probabilidad de presentar malignidad.

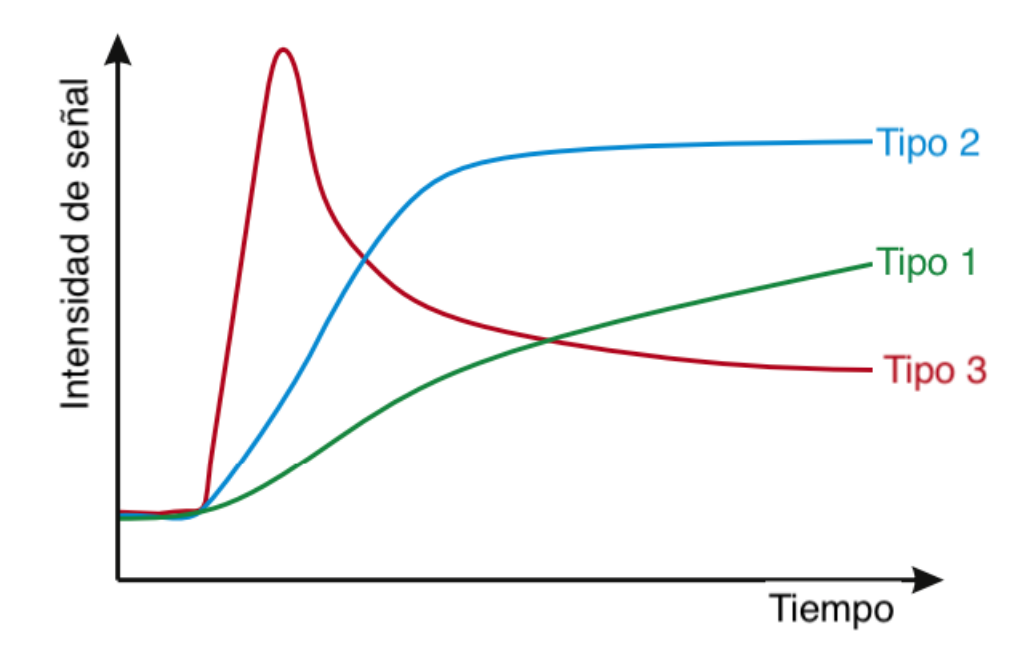

Figura 4: Los tres principales patrones de forma de la curva de intensidad de señal que dan lugar al análisis semi-cuantitativo de las imágenes DCE.

Por último, el método cuantitativo de imágenes de resonancia magnética por DCE utiliza un modelo farmacocinético que toma en cuenta la concentración del medio de contraste gadolinio y la función arterial de entrada (AIF) para calcular constantes como la tasa de transporte de gadolinio entre sangre y espacio extracelular extravascular (EES) conocida como la constante de transferencia  $\kappa_{trans}$ , el volumen del EES por unidad del volume del tejido  $\nu_e$  y la tasa de transferencia entre el espacio EES al plasma o denominada simplemente como la constante de velocidad  $\kappa_{ep}$ . Diversos estudios han reportado un aumento en la medición de estas constantes en casos de cáncer  $[26, 27]$  $[26, 27]$  $[26, 27]$ .

Con la técnica de MRI adecuada, estas constantes fisiológicas ( $\kappa_{trans}$ ,  $\nu_e$  y  $\kappa_{ep}$ ) se pueden medir con una buena precisión, proporcionando un resultado independiente del observador particular, el escáner o el sitio utilizado. Estos se pueden usar para estudiar la fisiología normal (en los casos en que el capilar sanguíneo es permeable), la progresión de la enfermedad y su respuesta a la terapia [\[28\]](#page-71-2).

A pesar de que los reportes de PI-RADS incluyan el análisis de imágenes DCE, este análisis es visual y no incluye ningún tipo de análisis semi-cuantitativo o cuantitativo. Dado que el análisis observacional es operador dependiente, la confiabilidad en la detección de lesiones malignas de próstata disminuye y exhibe un área de oportunidad para el mejor aprovechamiento de las imágenes DCE. En un esfuerzo por aumentar la exactitud en la clasificación tumoral del sistema PI-RADS, en este trabajo se analizarán imágenes de próstata por el método cuantitativo basado en el modelo de Tofts y la evaluación de las constantes fisiológicas.

Adicionalmente, la metodología planteada en este trabajo tiene como objetivo ser implementada como apoyo en el diagnóstico clínico de cáncer de próstata en el Hospital Angeles Lomas de la Ciudad de México.

### <span id="page-17-0"></span>2. Objetivos

#### <span id="page-17-1"></span>2.1. Objetivo general

Evaluar la microvasculatura y permeabilidad de la zona periférica y transicional de la próstata por medio de imágenes de resonancia magnética usando un método computacional de análisis cuantitativo.

#### <span id="page-17-2"></span>2.2. Objetivos particulares

- A través del modelo farmacocinético de Tofts, evaluar: la tasa de transporte del medio de contraste entre la sangre y el tejido extravascular extracelular ( $\kappa_{trans}$ ); el volumen del espacio extracelular extravascular por unidad de volumen del tejido  $(\nu_e)$  y la tasa de transferencia entre el espacio extracelular extravascular al plasma  $(\kappa_{ep})$ .
- Relacionar las constantes fisiológicas obtenidas con la clasificación PI-RADS.
- Desarrollar una metodología que pueda ser implementada en nuevos pacientes del Hospital Angeles Lomas. ´

## <span id="page-18-0"></span>3. Hipótesis

En la muestra de pacientes estudiados, existe una asociación entre las constantes fisiológicas  $(\kappa_{trans},\,\nu_{e}$ y $\kappa_{ep})$ y la probabilidad de presentar cáncer clínicamente significativo.

### <span id="page-19-0"></span>4. Metodología

Existe un creciente interés en realizar mediciones que sean reproducibles entre diferentes cen-tros de imágenes por resonancia magnética (MRI). Tofts [\[28\]](#page-71-2) propone una estandarización de cantidades asociadas con el análisis de imágenes por incremento de contraste dinámico (DCE) como parte de la construcción de un lenguaje común para la estimación y descripción de las cantidades fisiológicas que determinan el comportamiento dinámico de los agentes de contraste.

Con un conjunto de imágenes DCE es posible observar la captación de contraste por el tejido y conforme el tiempo transcurre, el lavado del agente de contraste en dicho tejido. La señal en una región de interés (ROI) o píxel puede brindar información sobre el flujo sanguíneo, la fuga capilar y las constantes fisiológicas relacionadas [\[28\]](#page-71-2).

La mayoría de los métodos de análisis de datos ponderados en T1 con incremento de contraste dinámico han utilizado un análisis compartimental para obtener alguna combinación de los tres parámetros principales:

- la constante de transferencia  $(\kappa_{trans})$  que determina la tasa de transporte de gadolinio (Gd) entre la sangre y el espacio extracelular extravascular (EES)
- el volumen fraccional del EES por unidad de volumen del tejido  $(\nu_e)$
- la constante de velocidad ( $\kappa_{ep}$ ) que define a la tasa de transferencia entre el EES al plasma

La constante de transferencia y el volumen fraccional del EES por unidad de volumen del tejido se relacionan con la fisiología fundamental, mientras que la constante de velocidad es la relación entre la constante de transferencia y el volumen fraccional del EES. De manera que:

$$
\kappa_{ep} = \kappa_{trans}/\nu_e \tag{1}
$$

La constante de transferencia  $\kappa_{trans}$  tiene varias interpretaciones fisiológicas, según el equilibrio entre la permeabilidad capilar y el flujo sanguíneo en el tejido de interés. En situaciones

de alta permeabilidad (donde el flujo a través del endotelio es limitado), la constante de transferencia es igual al flujo plasmático sanguíneo por unidad de volumen de tejido. En el otro caso límite de baja permeabilidad, donde el flujo del trazador está limitado por la permeabilidad, la constante de transferencia es igual al producto del área superficial de permeabilidad entre el plasma sanguíneo y el EES, por unidad de volumen de tejido.

La constante de velocidad  $\kappa_{ep}$  es formalmente la constante de velocidad de reflujo entre el EES y el plasma sanguíneo [\[29\]](#page-71-3). En la sección 4.1 se explicará a profundidad el modelo de Tofts.

#### <span id="page-20-0"></span>4.1. El modelo farmacocinético de Tofts

Dada la concentración de Gd en función del tiempo, el modelo de Tofts [\[29\]](#page-71-3) realiza un análisis farmacocinético que permite modelar la distribución del agente de contraste en el cuerpo. Es importante notar, que dicha distribución depende únicamente de las características biológicas del tumor. El modelo utiliza el concepto de compartimiento; dicho concepto, supone que el trazador es disuelto en el interior de un contenedor (compartimiento) de agua y tiene la misma concentración en todas partes. El flujo hacia adentro o hacia afuera del compartimiento es lo suficientemente pequeño como para permitir que el contenido permanezca constantemente bien mezclado. El modelo compartimental m´as simple supone un compartimento tisular y un compartimento vascular [\[30\]](#page-71-4).

De igual manera, el modelo de Tofts supone que cada vóxel de tejido contiene tres componentes (figura 5): células del parénquima tisular o simplemente espacio intracelular (cuadros de color caf´e), vasos sangu´ıneos (representados de color rojo y que contienen eritrocitos y plasma) y el espacio extracelular extravascular (EES) del tejido (azul claro) [\[31\]](#page-71-5).

Posteriormente, se supone que la concentración de Gd, que reside en el plasma inmedia-

tamente después de la inyección, es filtrada a través del endotelio vascular hacia el EES por difusión pasiva debido a un gradiente de concentración. La tasa de transferencia de entrada del agente de contraste,  $\kappa_{trans}$ , depende del flujo sanguíneo, el área de superficie vascular y la permeabilidad vascular. La velocidad de reflujo correspondiente de Gd desde el EES de vuelta al plasma se indica como  $\kappa_{ep}$ . Ambas constantes tienen por unidad de medida  $\frac{1}{s}$ . El Gd no ingresa a las células, por lo que su concentración depende de los volúmenes fraccionarios adimensionales del plasma  $(v_p)$  y del EES  $(v_e)$  que corresponden a los volúmenes del plasma y del EES divididos por el volumen total del tejido.

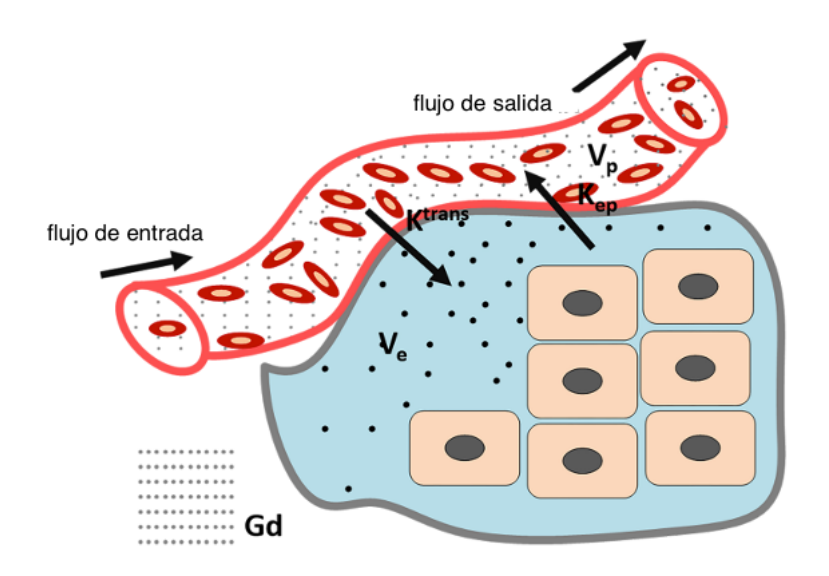

Figura 5: Esquema modelo de Tofts. El modelo supone dos compartimientos: el compartimiento tisular conformado por el EES y las células del parénguima y el compartimiento vascular que son simplemente los vasos sanguíneos. Adaptada de Yan et al. [\[31\]](#page-71-5).

En la determinación de estos parámetros, el modelo de Tofts utiliza una función denominada como función de entrada arterial (AIF). La AIF se define como la función que resulta de obtener la concentración de Gd en una arteria principal durante todo el tiempo del estudio y se puede obtener de varias maneras. Los m´etodos generalmente caen en alguna de las 3 siguientes categorías: la primera, consiste en un método invasivo usando un monitor sanguíneo que per-mita recopilar en tiempo real la información de la concentración del medio de contraste [\[32\]](#page-72-0). La principal ventaja de este método es su exactitud y que los resultados no necesitan post-

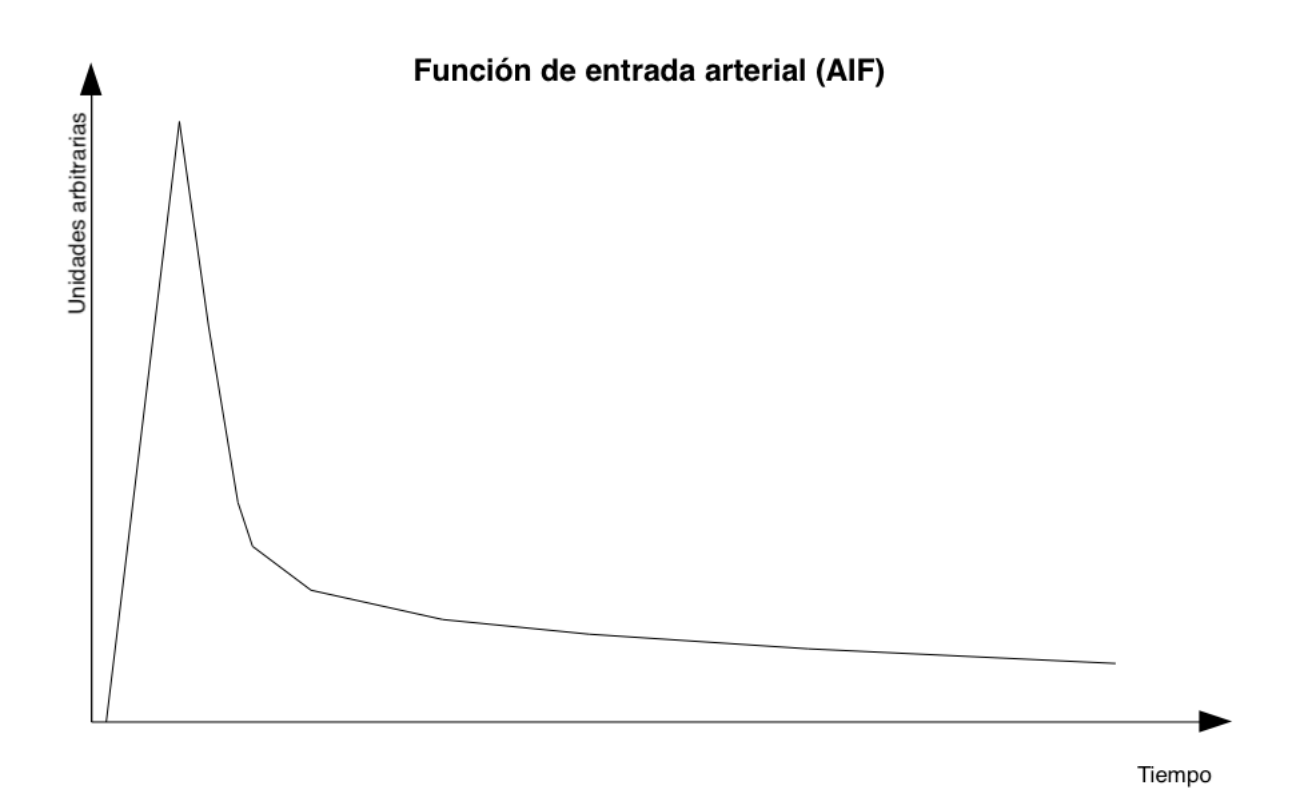

Figura 6: Ejemplo de función de entrada arterial (AIF). La AIF se describe gráficamente mediante una curva de intensidad de señal de tiempo en MRI. Estas curvas se caracterizan por un rápido ascenso hasta un pico de intensidad (el cual corresponde a la concentración máxima de medio de contraste) seguido de una lenta disminución hacia la línea de base.

procesamiento, por otro lado, la principal desventaja es que el método es invasivo, doloroso e incómodo para los pacientes, además que el centro de investigación debe de contar con el equipo adecuado para realizar el proceso [\[33,](#page-72-1) [34\]](#page-72-2).

El segundo método de obtención de la AIF es a través de imágenes; en este método se selecciona una región de interés (ROI) y en el caso de MRI se mide la intensidad de señal durante el tiempo del estudio. La selección de la ROI es fundamental para la estimación correcta de la AIF por lo cual, este método es muy dependiente del operador. Por lo general, la ROI se establece dentro de una arteria principal (como por ejemplo: la arteria cerebral media [\[35\]](#page-72-3) o la aorta [\[36\]](#page-72-4)). A diferencia del primer método, este método no es invasivo, y con una secuencia adecuada en MRI, la AIF puede ser determinada. La principal desventaja de este método, es que este proceso es muy tardado sobretodo cuando se cuenta con una base de datos grande,

además de que los datos adquiridos necesitan una calibración que permita relacionar la intensidad de señal de la imagen con la concentración del agente de contraste.

El tercer método es a través de una función de entrada arterial poblacional. Una función de entrada poblacional generalmente se basa en un conjunto de datos obtenido previamente en otras investigaciones en un grupo específico de poblaciones y se utilizan valores promedio [\[37\]](#page-72-5). Los métodos generalmente brindan mejores resultados si se usa una gran cantidad de conjuntos de datos y se basan en la suposición de que la función de entrada en un nuevo paciente en este subgrupo de la población será insignificantemente diferente de los valores promedio de la población.

Diversos estudios han mostrado un buen desempeño al usar funciones de entrada arterial poblacional en la determinación de los parámetros del modelo compartimental [\[37,](#page-72-5) [38,](#page-72-6) [39\]](#page-73-0) con variaciones moderadas en los resultados, lo cual, permite que la comparación de resultados entre diferentes estudios sea óptima.

Una vez que la AIF es determinada, la concentración del agente de contraste  $C_b(t)$  en toda la sangre, es conocida.

La concentración de Gd del plasma sanguíneo,  $C_p(t)$ , se relaciona con la concentración de Gd en toda la sangre  $C_b(t)$  a través de la siguiente ecuación:

$$
C_b(t) = C_p(t) \cdot (1 - Hct)
$$
\n<sup>(2)</sup>

en donde Hct es el factor hematocrito.

Por otro lado, en un tejido en general, el tiempo T1 es reducido de su valor original T10 por la presencia de una concentración  $C_t(t)$  de Gd (en el tejido), de manera que se cumple que:

$$
\frac{1}{T1} = \frac{1}{T10} + r_1 C_t(t)
$$
\n(3)

donde  $r_1$  es la constante de relajamiento.

Mientras tanto, la señal  $S$  de una secuencia eco de gradiente ponderada en T1 cumple la siguiente relación:

$$
S = S_0 \frac{(1 - e^{-\frac{TR}{T_1}})Sen\theta}{1 - e^{-\frac{TR}{T_1}}Cos\theta}
$$
\n(4)

aquí,  $S_0$  es la señal antes de que el agente de contraste sea inyectado,  $\theta$  es el flip angle (FA, ángulo de inclinación del pulso de radiofrecuencia aplicado) y  $TR$  es el tiempo de relajación.

Despejando  $\frac{1}{T_1}$ , se encuentra que:

$$
\frac{1}{T1} = \frac{1}{TR} ln(\frac{S_0 Sen\theta - SCos\theta}{S_0 Sen\theta - S})
$$
\n(5)

y al sustituir esta relación en la ecuación 3, la concentración de Gd en un tejido puede ser determinada al medir la señal  $S$  de la imagen en la secuencia DCE (ecuación 6):

$$
C_t(t) = \frac{1}{r_1TR} ln(\frac{S_0Sen\theta - SCos\theta}{S_0Sen\theta - S}) - \frac{1}{r_1T10}
$$
(6)

Por último, dado que los agentes de contraste comúnmente utilizados son ligeros ( $\leq 1000$ uma), la fuga de la concentración de Gd en los capilares hacia el EES es difusiva, por lo tanto es reversible; de manera que dicha fuga es proporcional a la diferencia de concentraciones en los capilares y el EES, (dichas concentraciones son denominadas como  $C_p(t)$  y  $C_e(t)$  respectivamente), en donde  $\kappa_{trans}$  es la constante de proporcionalidad. De esta manera, el modelo de Tofts supone que la concentración de equilibrio de Gd en todo el tejido,  $C_t(t)$ , está impulsada por una difusión pasiva simple basada en su diferencia de concentración entre el plasma  $C_p(t)$ y la concentración del EES del tejido  $C_e(t)$  [\[28\]](#page-71-2). Dicha relación es representada a través de la siguiente ecuación:

$$
\frac{dC_t(t)}{dt} = \kappa_{trans}(C_p(t) - C_e(t))\tag{7}
$$

dado que el agente de contraste no entra en las células,  $C_e$  es mayor que  $C_t$  por el factor  $\frac{1}{\nu_e},$ donde $\nu_e$ es la fracción de volumen adimensional (0< $\nu_e\!<\!1)$  del EES. Por lo que la ecuación 7 puede escribirse de la siguiente manera:

$$
\frac{dC_t(t)}{dt} = \kappa_{trans}(C_p(t) - \frac{1}{\nu_e}C_t(t))
$$
\n(8)

cuya solución con las condiciones iniciales  $C_p = C_t = 0$  en  $t = 0$ , es:

$$
C_t(t) = \kappa_{trans} \int C_p(\tau) e^{-\frac{\kappa_{trans}}{\nu_e}(t-\tau)} d\tau
$$
\n(9)

notar que  $C_t(t)$  puede ser determinada por la ecuación 6 mientras que  $C_p$  es calculada a través de la AIF, de este modo, usando la estimación de mínimos cuadrados no lineales sobre una base de vóxel por vóxel, la constante de transferencia  $\kappa_{trans}$  y el volumen fraccional del EES  $\nu_e$  se pueden calcular.

Finalmente, la constante de velocidad de reflujo  $\kappa_{ep}$  es calculada a través de la ecuación 1 y de esta manera, las tres constantes fisiológicas de este modelo son determinadas.

#### <span id="page-25-0"></span>4.2. 3D Slicer

3D Slicer [\[40\]](#page-73-1) es un programa de visualización y análisis de imágenes médicas y representa una plataforma de investigación que permite el desarrollo y evaluación de nuevos métodos en el entorno clínico.

Todas las funciones de 3D Slicer están disponibles y son extensibles en Python y  $C_{++}$ , adem´as de proporcionar un entorno completo donde es posible instalar cualquier paquete de Python. De la misma manera, 3D Slicer es un programa gratuito de código abierto disponible en los sistemas operativos m´as usados: Linux, macOS y Windows; asimismo, es compatible con cualquier modalidad de imagen clínica.

Por añadidura, instituciones como el Surgical Planning Laboratory (SLP) de la Harvard Medical School, General Electric (GE) y el Perk Lab de la Universidad de Queens cuentan con grupos de trabajo que contribuyen de manera importante al desarrollo de la ingeniería central de Slicer.

Por estas razones, 3D Slicer es una excelente herramienta en la investigación y el análisis clínico  $[41, 42]$  $[41, 42]$  $[41, 42]$ .

Este programa trabaja a través de módulos que permiten realizar diferentes tareas de interés médico entre las que destacan: visualización de imágenes secuenciales, segmentación de estructuras, filtrado de imágenes y cuantificación. Cuatro módulos de relevancia en 3D Slicer fueron utilizados para esta investigación: AddDICOMData, MultiVolumeExplorer, Segment editor y PkModelling.

El primero de ellos, AddDICOMData, permite importar a la biblioteca nativa de Slicer archivos tipo DICOM  $[43]$  y organizar los datos siguiendo la jerarquía siguiente:

Paciente

- Estudio: encuentro de examen de imágenes único
	- Serie: adquisici´on de una sola imagen, la mayor´ıa de las veces correspondiente a un solo volumen de imagen
		- $\diamond$  Instancia: cada instancia corresponde a una sola porción de la imagen

el formato DICOM (Digital Imaging and Communication In Medicine) es un estándar de transmisión de imágenes médicas y datos entre hardware de propósito médico. Las aplicaciones más comunes de este estándar son la visualización, almacenamiento, impresión y transmisión de las imágenes [\[43\]](#page-73-4).

*MultiVolumeExplorer*, permite la exploración de fotogramas de datos de varios volúmenes como una secuencia temporal de imágenes, tal como es el caso de una secuencia DCE. Una vez que la secuencia es importada, se puede ajustar el brillo y el contraste para observar todas las estructuras que se adquirieron en la secuencia como en cualquier programa de visualización. Posteriormente, este módulo permite graficar el cambio de la intensidad de la señal con respecto al tiempo para cada vóxel. Estas gráficas, permiten la localización de posibles lesiones tumorales observando las etapas wash in y wash out siguiendo el modelo semi-cuantitativo, y con la ayuda de los reportes radiológicos de cada paciente es posible identificar ROI con posibles lesiones tumorales de cada paciente.

Por su parte, Segment editor es un módulo para especificar segmentos (estructuras de interés) en imágenes bidimensionales, tridimensionales o fotogramas de volúmenes. Algunas de las herramientas imitan una interfaz de pintura como Photoshop [\[44\]](#page-73-5) o Gimp [\[45\]](#page-73-6), pero funcionan en matrices 3D de voxeles en lugar de píxeles 2D. El módulo ofrece edición de segmentos superpuestos, visualización en vistas 2D y 3D, opciones de visualización detalladas, edición en vistas 3D, creación de segmentación interpolando o extrapolando la segmentación en unos pocos cortes y edición en cortes en cualquier orientación [\[46\]](#page-73-7). Una vez que las lesiones y regiones tumorales son ubicadas en MultiVolumeExplorer, estas pueden ser remarcadas y generar volúmenes (máscaras) con ROI para un análisis cuantitativo posterior.

Finalmente, el módulo *PkModelling* calcula las constantes fisiológicas del modelo farmacocinético de Tofts a partir de imágenes DCE para cada uno de los voxeles. PkModelling genera volúmenes tridimensionales para las constantes fisiológicas  $\kappa_{trans}$  y  $\nu_e$ , donde la intensidad de señal de cada vóxel es el valor de la constate correspondiente. PkModelling genera la estimación de las constantes fisiológicas vóxel por vóxel resultando en un mapa tridimensional que abarca las mismas dimensiones del estudio DCE. Al activar las máscaras generadas en Segment editor podemos conocer los valores de los par´ametros en las lesiones anteriormente localizadas.

En general, PkModeling acepta fotogramas de secuencias temporales y con las diferentes intensidades de señal calcula mapas paramétricos utilizando el modelo de Tofts. De esta manera  $\kappa_{trans}$ y  $\nu_e$ son calculados. La estimación del modelo paramétrico se ajusta a través de una serie de parámetros propios del modelo que incluyen:  $T10$ ,  $T10$ <sub>sangre</sub>,  $r_1$ ,  $Hct$  y la AIF, los cuales pueden ser configurados según sea el caso. En la sección 4.2.1 se explica la selección de estos parámetros, el AIF implementada y el algoritmo que permite la solución del modelo de Tofts.

#### <span id="page-28-0"></span>4.2.1. Parámetros del modelo

El módulo *PkModelling* de 3D Slicer requiere la entrada de los parámetros siguientes:  $T10$ ,  $T10_{sanger}$  (que es el tiempo T1 antes de la inyección de medio de contraste de la sangre),  $r_1$  y Hct adem´as de una AIF. La AIF puede ser de cualquier tipo antes descrito.

Como se veía en el inicio de esta sección en la ecuación 3, los parámetros  $T10$  y  $T1$  se definen como los tiempos de relajación longitudinal del tejido en función antes y después de la inyección del agente de contraste respectivamente, en este caso, la próstata. Estos son relevantes porque permiten cuantificar la concentración de agente de contraste en el tejido prostático  $C_t$ .

Gracias a la sustitución hecha en la ecuación 5,  $C_t$  ya no depende de T1 y ahora depende solamente de T10, la constante de relajamiento  $r_1$ , el tiempo TR y las señales  $S_0$  y S de la imagen antes y después de la inyección del medio correspondientemente. 3D Slicer es capaz de medir estas señales a partir de las secuencias DCE. Por otro lado, el tiempo de repetición  $TR$ se selecciona conforme al protocolo hospitalario y está guardado en la información del archivo

DICOM. Slicer automáticamente es capaz de extraer esta información. Finalmente, los parámetros  $T10$  y  $r_1$  deben de ser ingresados manualmente en la interfaz del módulo.

Es importante recordar que el tiempo T1 es una medida de la rapidez con la que el vector de magnetización recupera su estado fundamental en la dirección del campo magnético principal del resonador y depende principalmente de varios factores como: el tejido específico (tipo de núcleos, movilidad de las especies nucleares y presencia de macromoléculas), la intensidad del campo magnético, la temperatura y la presencia de iones o moléculas paramagnéticas (como en los estudios DCE ya que la presencia de Gd acorta el tiempo T1) [\[47,](#page-73-8) [48\]](#page-74-0).

Un estudio reciente midió los tiempos de relajación de tejidos abdominales y pélvicos en MRI a temperatura corporal (37 °C), medidos in vivo a 1.5 y 3.0 T [\[49\]](#page-74-1) en distintos voluntarios sanos con un método de inversión-recuperación a diferentes tiempos de inversión y una técnica eco de esp´ın m´ultiple a diferentes tiempos de eco, obteniendo un valor medio del tiempo de relajación T1 en próstata de  $T1 = 1317 \pm 85$  ms para las MRI adquiridas en resonadores de 1.5 T y  $T1 = 1597 \pm 42$  ms en aquellos resonadores de 3.0 T. Ambos tiempos fueron utilizados como parámetros  $T10$  en esta investigación ya que la base de datos (sección 4.3) constó de estudios en resonadores de ambas intensidades de campo magnético.

Por otro lado, la constante de relajamiento de un agente de contraste refleja cómo cambian las tasas de relajación de una solución en función de la concentración del agente [\[50\]](#page-74-2). La relajación depende de la temperatura, la intensidad del campo y la sustancia en la que se disuelve el agente de contraste. Para agentes de contraste en uso clínico, es típico citar valores  $r_1$  en plasma sanguíneo a temperatura corporal  $[51]$ . Un estudio actual  $[52]$ , determinó la constante de relajamiento de Gd-DTPA (con nombre comercial MAGNEVIST), Gd-BT-DO3A (GADOVIST) y Gd-BOPTA (MULTIHANCE) a intensidades de campo de  $0.2$ ,  $1.5 \text{ y } 3.0 \text{ T}$  en plasma sanguíneo humano a temperatura corporal; siendo estos tres agentes de gadolinio los más disponibles en el mundo y con gran popularidad en el uso clínico [\[51\]](#page-74-3). El agente de contraste implementado

en el protocolo de adquisición de imágenes DCE con el cuál se adquirió la base de datos de esta investigación es el agente con nombre comercial GADOVIST de 7.5 ml, cuya constante de relajamiento según el estudio de Pinstaske et al. es igual a  $r_1 = 4.7 \pm 0.2$   ${\rm L} \times mm^{-1} \times s^{-1}$  para intensidades de campo de 1.5 T y  $r_1 = 3.6 \pm 0.2$  L $\times mm^{-1} \times s^{-1}$  para 3.0 T.

Ahora bien, el factor hematocrito Hct o simplemente hematocrito, se define como la cantidad del volumen de la sangre que es ocupado por los glóbulos rojos, respecto al volumen de la sangre total [\[53\]](#page-74-5). El factor  $Hct$  es representado en porcentaje y un valor sano en hombres se encuentra en un intervalo entre 40.7 % a 50.3 % [\[54,](#page-74-6) [55\]](#page-74-7). En la literatura es recurrente considerar un factor  $Hct = 45 \pm 1\%$  como valor representativo [\[56\]](#page-74-8), en esta investigación, se tomará de igual manera esta consideración.

Al mismo tiempo, se decidió utilizar una AIF poblacional para el cálculo de las constantes fisiológicas. Si bien la principal diferencia entre usar una AIF poblacional y los otros tipos de AIF es la precisión del cálculo, diversos estudios encontraron que esta diferencia es relativa-mente pequeña [\[57,](#page-74-9) [58,](#page-75-0) [59\]](#page-75-1) y en muchas situaciones, como un ensayo clínico de los efectos del tratamiento, la sensibilidad al cambio en la estimación de un parámetro fisiológicamente relevante es más importante que la precisión. También se ha encontrado que la implementación de una AIF poblacional brinda resultados con poca variabilidad, incluso para grupos de sujetos cl´ınicamente diferentes e incluso con aquellos individuos con funciones de entrada de formas muy diferentes [\[60\]](#page-75-2). De igual manera, una AIF poblacional permite la reproducibilidad de los resultados en el cálculo de las constantes fisiológicas  $[61, 59]$  $[61, 59]$  $[61, 59]$ .

3D Slicer proporciona un AIF poblacional (figura 7) generada a partir de los datos de un estudio [\[59\]](#page-75-1) que determinó experimentalmente una forma funcional para una AIF poblacional de alta resolución temporal en DCE. Esta AIF se determinó a partir de un conjuntos de datos ponderados en T1 en una secuencia eco-gradiente en el abdomen de 23 pacientes con cáncer (donde la edad media fue de 62 años, en un rango entre los 18 y 80 años) durante un total de 113 visitas separadas para permitir el análisis dinámico de la microvasculatura tumoral. La AIF de cada paciente se midió utilizando un método de extracción de AIF automatizado (permitiendo limitar la interacción del operador, la cual puede llevar a errores sistemáticos  $[60]$ ) basado en las imágenes adquiridas en cada estudio después de la administración de Gd.

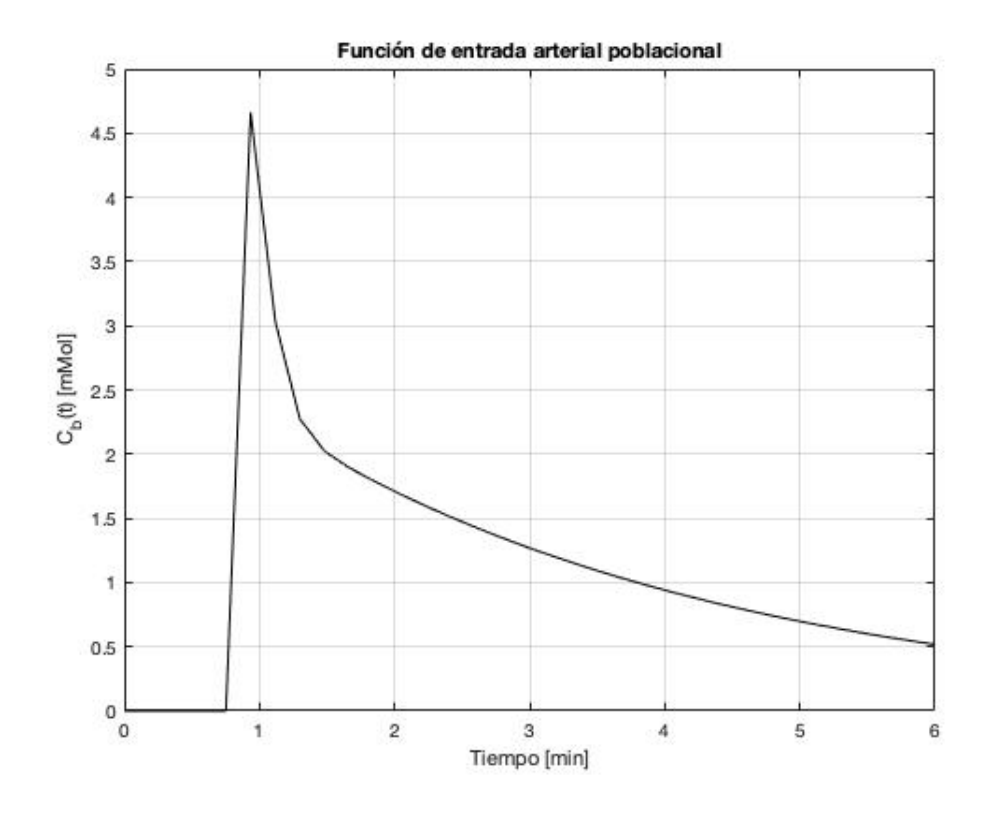

Figura 7: AIF poblacional de alta resolución temporal implementada en esta metodología generada a partir del estudio de Parker et al. [\[59\]](#page-75-1).

El parámetro  $T10_{\text{sanger}}$  se usa en otros métodos que no implican una AIF poblacional, pero de igual manera, debe de introducirse para que Slicer no arroje errores. Un estudio in vivo  $[62]$  midió los tiempos T1 en la sangre a 1.5, 3 y 7 T para hombres y mujeres, obteniendo valores de T1 en hombres de  $T10_{\text{sample}} = 1429 \pm 21 \text{ ms}$  a  $1.5 \text{ T y } T10_{\text{sample}} = 1618 \pm 30 \text{ ms}$  a 3 T.

Ya que los parámetros del modelo fueron establecidos, lo que resta es solucionar el modelo. La manera en la que PkModelling calcula los parámetros es a través del algoritmo de Levenberg-Marquardt [\[63\]](#page-75-5), el cual, es utilizado en el ajuste de curvas de mínimos cuadrados. Este método de ajuste de curvas es una interpolación del método de descenso de gradiente y del método de Gauss-Newton [\[64\]](#page-75-6).

Dado un conjunto de m pares de datos  $(x_i, y_i)$  de variables independientes y dependientes, se busca encontrar los parámetros  $\beta$  de la curva del modelo  $f(x, \beta)$  tales que la suma de los cuadrados de las desviaciones  $S(\boldsymbol{\beta})$  se minimice, de esta manera:

$$
\hat{\beta} \in \operatorname{argmin}_{\beta} S(\boldsymbol{\beta}) \equiv \operatorname{argmin}_{\beta} \sum_{i=1}^{m} [y_i - f(x_i, \boldsymbol{\beta})]^2
$$
\n(10)

la manera en que el algoritmo encuentra los parámetros  $\beta$  que se ajustan de mejor manera a la curva, es a través de iteraciones. Para iniciar la minimización, se proporciona una estimación inicial arbitraria del vector de parámetros  $\beta$ . En los casos con múltiples mínimos, el algoritmo converge al mínimo global solo si la estimación inicial ya es algo cercana a la solución final.

En cada paso de iteración, el vector de parámetros  $\beta$  se reemplaza por una nueva estimación  $\boldsymbol{\beta} + \boldsymbol{\delta}$ . Para determinar  $\boldsymbol{\delta}$ , la función  $f(x_i, \boldsymbol{\beta} + \boldsymbol{\delta})$  se aproxima por su linealización:

$$
f(x_i, \beta + \delta) \simeq f(x_i, \beta) + \mathbf{J}_i \delta \tag{11}
$$

en donde:  $J_i = \frac{\partial f(x_i \beta)}{\partial \beta}$ . La suma  $S(\beta)$  de desviaciones cuadradas tiene su mínimo cuando el gradiente con respecto a  $\beta$  es igual a cero. Una aproximación de primer orden de la función  $f(x_i, \beta + \delta)$  es calculada a través de la siguiente ecuación:

$$
S(\boldsymbol{\beta} + \boldsymbol{\delta}) \approx \sum_{i=1}^{m} \left[ y_i - f(x_i, \beta) - \mathbf{J}_i \boldsymbol{\delta} \right]^2
$$
 (12)

Tomando la derivada de  $S(\beta + \delta)$  con respecto a  $\delta$  y establecer el resultado igual a cero, se obtiene que:

$$
(\mathbf{J}^{\mathrm{T}}\mathbf{J})\boldsymbol{\delta} = \mathbf{J}^{\mathrm{T}} \left[ \mathbf{y} - \mathbf{f}(\boldsymbol{\beta}) \right] \tag{13}
$$

donde  $J$  es la matriz jacobiana, cuya fila  $i$  es igual a  $J_i$ , y donde  $f$  y  $y$  son vectores con icomponentes  $f(x_i, \beta)$  y  $y_i$  respectivamente. Este es un conjunto de ecuaciones lineales, que se pueden resolver para  $\delta$ .

Levenberg propuso un reemplazo de esta ecuación, por una con un factor de amortiguamiento:

$$
(\mathbf{J}^{\mathrm{T}}\mathbf{J} + \lambda \mathbf{I})\delta = \mathbf{J}^{\mathrm{T}} \left[ \mathbf{y} - \mathbf{f}(\boldsymbol{\beta}) \right]
$$
 (14)

donde I es la matriz de identidad, dando como incremento  $\delta$  al vector de parámetros estimado  $\beta$ .

El factor de amortiguamiento (el cual debe de ser mayo que cero)  $\lambda$  se ajusta en cada iteración. Si la reducción de  $S$  es rápida, se puede usar un valor más pequeño, acercando el algoritmo de Levenberg-Marquardt al algoritmo de Gauss-Newton; mientras que si una iteración produce una reducción insuficiente del residual,  $\lambda$  puede aumentarse, dando un paso más cerca del algoritmo del descenso del gradiente. Si la longitud del paso calculado  $\delta$  o la reducción de la suma de cuadrados del último vector de parámetros  $\beta + \delta$  cae por debajo de un límite predefinido, la iteración se detiene y el último vector de parámetros  $\beta$  se considera la solución [\[64\]](#page-75-6). El límite de iteración predefinido en este módulo es:  $\epsilon = 1 \times 10^{-9}$  y el número máximo de iteraciones permitidas es:  $n = 200$  iteraciones.

Finalmente, a manera de evaluación,  $PkModeling$  calcula el coeficiente de determinación  $R^2$ en cada vóxel, el cual, nos indica el porcentaje de la variación total en la variable dependiente que la regresión estimada es capaz de explicar. La idea es que si la regresión tiene un ajuste lo suficientemente bueno, será debido a que la variable independiente explica buena parte de la variación que la variable dependiente experimenta a lo largo de la muestra, por lo cual los residuos serán generalmente pequeños y la variación explicada en la variable dependiente será un porcentaje elevado de su variación muestral total implicando que el coeficiente de determinación sea próximo a la unidad.

En resumen, la metodología implementada en este trabajo consiste en un análisis cuantitativo de imágenes de resonancia magnética DCE basándose en el modelo farmacocinético de Tofts para la evaluación de las constantes fisiológicas  $\kappa_{trans}$ ,  $\nu_e$  y  $\kappa_{ep}$ .

Primero, se utilizó el módulo *AddDICOMData* para cargar a 3D Slicer los estudios DCE de cada paciente. Después, en el módulo *MultiVolumeExplorer* se localizaron regiones de inter´es (ROI) en las secuencias DCE, bas´andonos en tres principales factores: regiones con alta captación de medio de contraste, regiones con curvas tipo 3 del método semi-cuantitativo e indicaciones en los reportes radiológicos de cada paciente que nos permite diferenciar estas zonas entre tejido sano y tumoral.

Más adelante, se crearon volúmenes máscara en Segment editor que remarcan las lesiones anteriormente localizadas para su posterior análisis.

Una vez que los volúmenes máscara fueron creados, en el módulo *PkModelling* se evaluaron los parámetros  $\kappa_{trans}$  y  $\nu_e$ ; este módulo calcula nuevos volúmenes (uno para cada una de los parámetros) calculando las constantes fisiológicas para cada vóxel de la secuencia. Al activar los volúmenes máscara, se puede discriminar los voxeles fuera de la lesión y quedarse solamente con la evaluación paramétrica de los voxeles que se encuentren dentro de las ROI. Se calculó un promedio para cada región de los valores  $\kappa_{trans}$  y  $\nu_e$ . Este resultado es el valor de las constantes fisiológicas que se asocia a cada lesión. Al mismo tiempo, se calculó la variable  $\kappa_{ep}$  a través de la ecuación 1. Igualmente, se reporta el rango de valores  $R^2$  del conjunto de voxeles que conforman la lesión.

Por último, se analizaron los resultados de este estudio siguiendo la idea central de que la distribución y concentración del agente de contraste en la sangre en los estudios DCE, es relevante para la información fisiológica del tejido y de esta manera, se pueden asociar los

Tabla 1: Número de lesiones evaluadas ( $n = 34$ ) en la **zona periférica** según la clasificación PI-RADS y las características de cada grupo.

| Clasificación | Regiones  | Realce temprano |             | Restricción a difusión |        |             |
|---------------|-----------|-----------------|-------------|------------------------|--------|-------------|
| PI-RADS       | evaluadas | No presenta     | Sí presenta | No presenta            | Ligera | Restricción |
|               | 13        | 13              |             | 12                     |        |             |
| з             |           |                 |             |                        |        |             |
|               | 8         | ÷.              |             |                        |        |             |
| 5             |           |                 |             |                        |        |             |

parámetros con la clasifación PI-RADS.

#### <span id="page-35-0"></span>4.3. Base de datos

La base de datos consistió en estudios DCE de 34 pacientes provenientes del Hospital Angeles Lomas con 34 zonas lesiones evaluadas en la zona periférica y 29 en la zona transicional. Los estudios fueron realizados en resonadores de 1.5 y 3.0 T de la marca Siemens, de los cuales 4 fueron realizados en el resonador de 1.5 T y el resto en aquel de 3.0 T. La secuencia utilizada en el resonador de 1.5 T fue la secuencia VIBE (Volumetric interpolated breath-hold examination) mientras que la secuencia implementada en el resonador de 3.0 T fue la secuencia TWIST (Time-resolved angiography With Interleaved Stochastic Trajectories).

La tabla 1 muestra el número de regiones evaluadas en la zona periférica  $(n = 34)$  y la puntuación PI-RADS establecida por el diagnóstico clínico correspondiente formando así 4 grupos en total. De cada grupo, se muestra el n´umero de lesiones que presentan realce temprano al medio de contraste y aquellas que no, al igual que los resultados del análisis de difusión.

Además, en este hospital, el procedimiento estándar requiere la evaluación de una muestra (obtenida mediante una biopsia) de los tumores clasificados como PI-RADS 4 y 5; dicha muestra es puntuada en el sistema de Gleason. La tabla número 2 muestra los tumores ( $n = 5$ ) que fueron puntuados y sus características.
| Número    | Clasificación | Puntuación | Presenta        | Análisis    |
|-----------|---------------|------------|-----------------|-------------|
| de lesión | PI-RADS       | Gleason    | realce temprano | de difusión |
| 18        | 5             | 9          | No              | Restricción |
| 19        | 5             |            | No              | Restricción |
| 20        | 5             |            | Sí              | Restricción |
| 21        | 5             |            | Sí              | Restricción |
| 22        | 5             |            | Sí              | Restricción |

Tabla 2: Lesiones con puntuación Gleason en la zona periférica.

Tabla 3: número de lesiones evaluadas ( $n = 29$ ) en la **zona transicional** según la clasificación PI-RADS y las características de cada grupo.

| Clasificación  | Regiones  | Realce temprano            |  |             | Restricción a difusión |             |
|----------------|-----------|----------------------------|--|-------------|------------------------|-------------|
| <b>PI-RADS</b> | evaluadas | Sí presenta<br>No presenta |  | No presenta | Ligera                 | Restricción |
| 2              | 10        | 10                         |  |             |                        |             |
| 3              | 11        | 10                         |  | $\Omega$    |                        |             |
| 4              | 6         |                            |  | 0           |                        |             |
|                | ົ         |                            |  |             |                        |             |

Por otro lado, la tabla 3 muestra el número total de lesiones evaluadas en la zona transicional  $n = 29$  y al igual que en la zona periférica, 4 grupos son formados según su clasificación PI-RADS. La tabla también muestra las diferentes características de cada grupo según el análisis de difusión y si la lesión presenta realce temprano.

Por último, la tabla 4 enlista los tumores de la zona transicional que cuentan una puntuación Gleason y sus características. Del mismo modo que en la zona periférica, esta puntuación fue obtenida a través de una muestra adquirida en una biopsia. De las  $n = 29$  lesiones identificadas,

| Número    | Clasificación | Puntuación<br>Presenta |                 | Análisis    |
|-----------|---------------|------------------------|-----------------|-------------|
| de lesión | PI-RADS       | Gleason                | realce temprano | de difusión |
| 24        |               |                        | Sí              | Restricción |
| 25        |               |                        | Sí              | Restricción |
| 26        |               |                        | Sí              | Restricción |
| 27        | 4             | 6                      | Sí              | Restricción |
| 28        | 5             |                        | Sí              | Restricción |

Tabla 4: Lesiones con puntuación Gleason en la zona transicional.

de ellas fueron puntuadas en la clasificación de Gleason.  $\,$ 

### 5. Resultados

Las lesiones fueron numeradas según las características de la lesión (tablas  $5 \times 6$ ), tomando como primer parámetro de ordenamiento la clasificación PI-RADS de cada lesión, formando así 4 grupos. Después, de cada grupo formado, se crearon subgrupos según los resultados del análisis de difusión y si la lesión presenta realce temprano. Los subgrupos de lesiones que no presentan realce temprano ni algún tipo de restricción a difusión se numeraron antes y a medida que avanza la numeración, los subgrupos de lesiones pueden presentar realce temprano o algún tipo de restricción o ambas características.

| Clasificación  |                | Número      | Muestra realce | Análisis           |
|----------------|----------------|-------------|----------------|--------------------|
| <b>PIRADS</b>  | Subgrupo       | de lesión   | temprano       | de difusión        |
| $\overline{2}$ |                | 1 a 8       | N <sub>o</sub> | Sin restricción    |
|                | $\overline{2}$ | 9           | N <sub>o</sub> | Ligera restricción |
|                | 3              | 10 y 11     | N <sub>o</sub> | Sin restricción    |
| 3              | 4              | 12          | N <sub>o</sub> | Restricción        |
| 4              | 5              | 13          | N <sub>o</sub> | Restricción        |
|                | 6              | 14 a 17     | Sí             | Restricción        |
| 5              | ⇁              | 18 y 19     | N <sub>o</sub> | Restricción        |
|                | 8              | $20$ a $23$ | Sí             | Restricción        |

Tabla 5: Subgrupos y ordenamiento de las lesiones de la zona periférica.

Tabla 6: Subgrupos y ordenamiento de las lesiones de la zona transicional.

| Clasificación |                | Número    | Muestra realce | Análisis           |
|---------------|----------------|-----------|----------------|--------------------|
| <b>PIRADS</b> | Subgrupo       | de lesión | temprano       | de difusión        |
| 2             |                | 1 a 9     | N <sub>o</sub> | Sin restricción    |
|               | $\overline{2}$ | 10        | N <sub>o</sub> | Ligera restricción |
|               | 3              | 11a17     | N <sub>o</sub> | Ligera restricción |
| 3             |                | 18a20     | $\rm No$       | Restricción        |
|               | 5              | 21        | Sí             | Restricción        |
|               | 6              | 22        | Sí             | Ligera restricción |
|               |                | 23 a 27   | Sí             | Restricción        |
| 5             |                | 28 y 29   | Sí             | Restricción        |

En la sección 5.1 se muestran los resultados del cálculo de las constantes fisiológicas siguiendo esta numeración, además se usa el siguiente código de colores para identificar las lesiones según su clasificación PI-RADS:

- $\blacktriangleright$  Verde = PI-RADS 2
- $Amarillo = PI-RADS 3$
- $\blacksquare$  Naranja = PI-RADS 4
- $Roio = PI-RADS 5$

De igual manera, para representar el análisis de difusión se usó la siguiente simbología:

- $\blacksquare$  Círculo = la lesión no presenta restricción a difusión
- $\blacksquare$  Triángulo = la lesión presenta ligera restricción a difusión
- $\blacksquare$  Rombo = la lesión presenta restricción a difusión

Y por último para representar el realce temprano de la lesión al medio de contraste:

- $\blacksquare$  La figura está vacía = la lesión no presenta realce temprano al Gd
- La figura está rellena  $=$  la lesión presenta realce temprano al Gd

Finalmente, los promedios de las constantes fisiológicas de cada subgrupo fueron calculados y graficados como líneas horizontales.

# 5.1. Cuantificación de las constantes fisiológicas en la clasificación PI-RADS

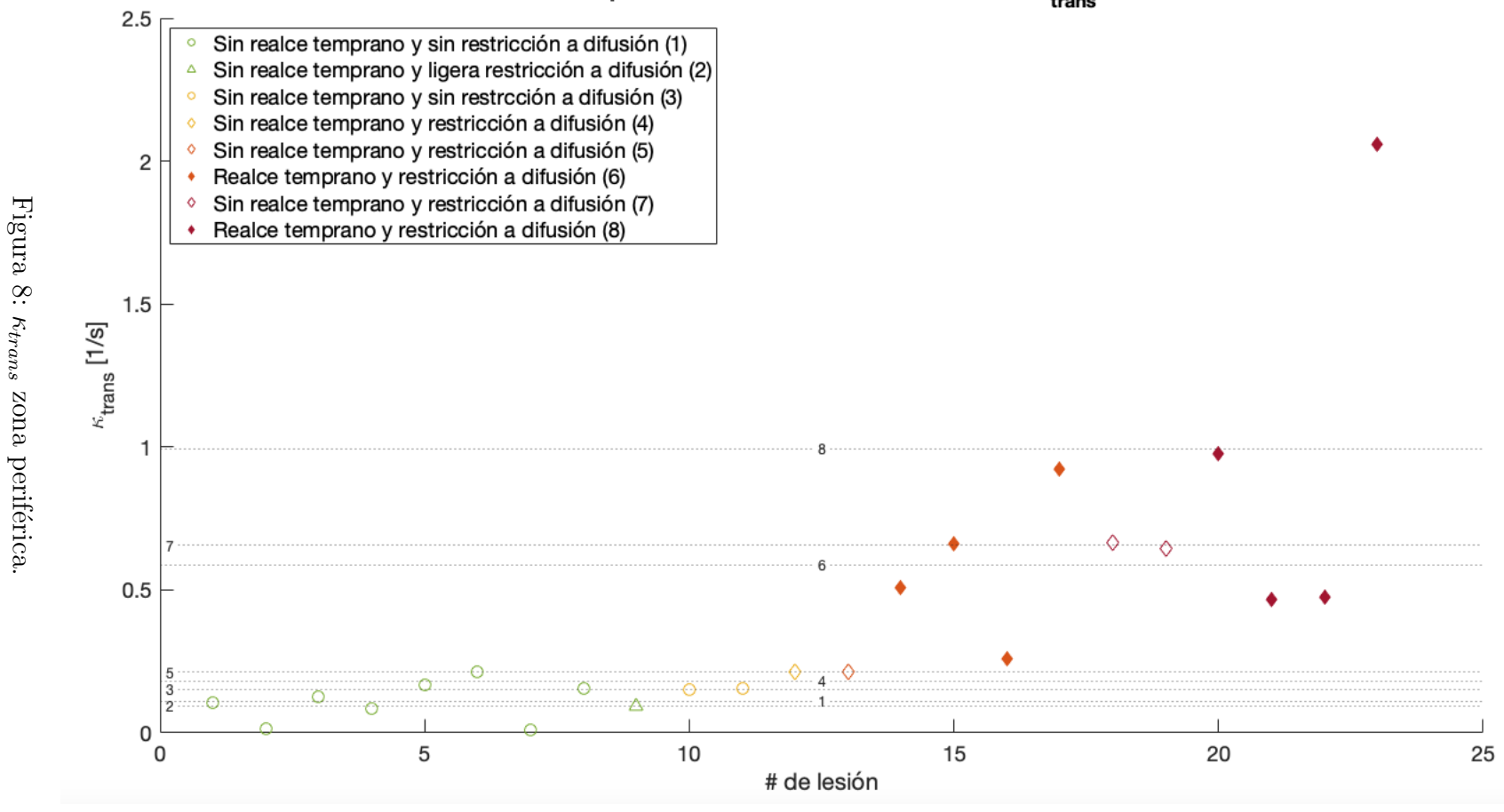

## Zona periférica: evaluación de la constante  $\kappa_{\mathsf{trans}}$

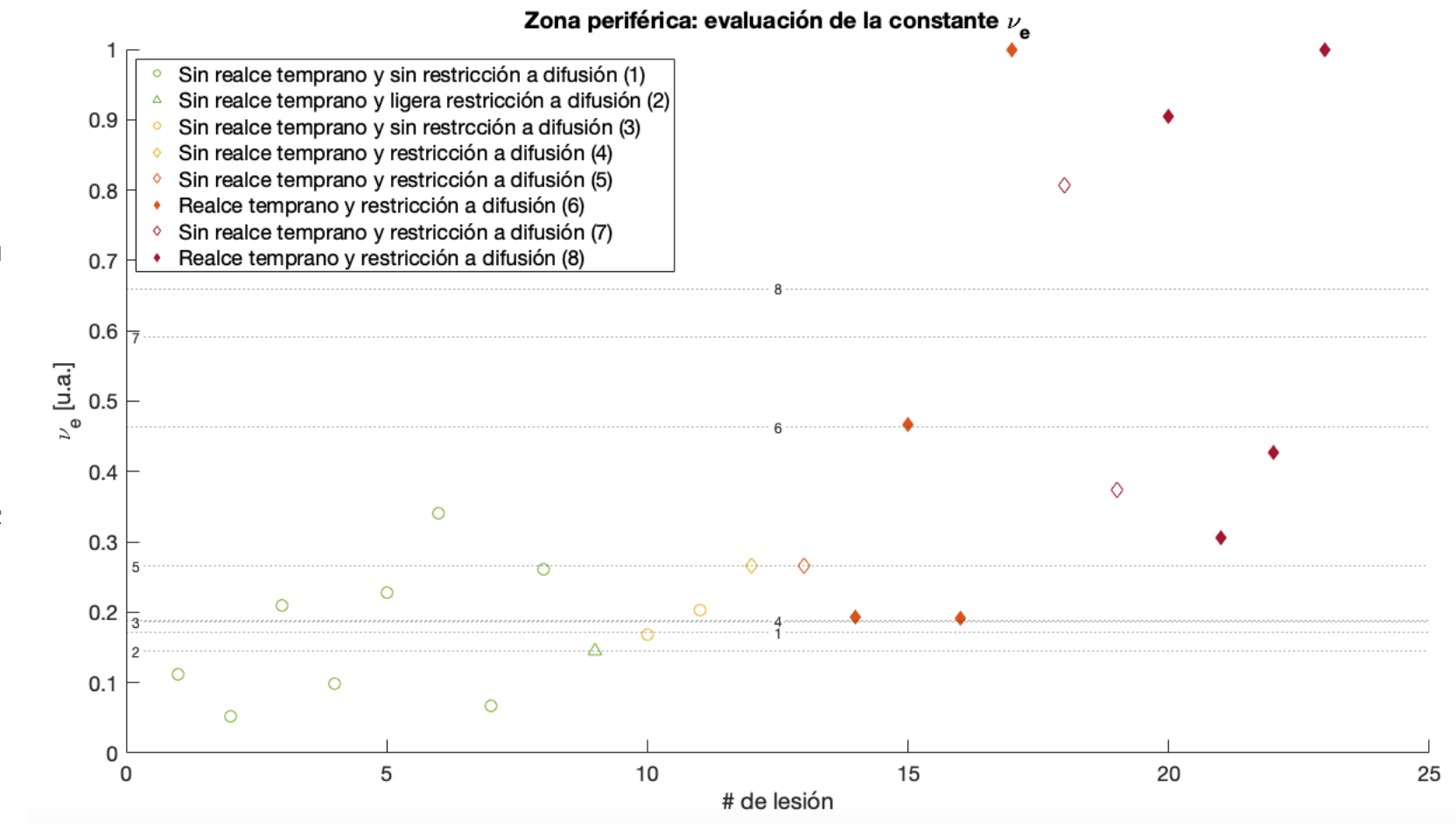

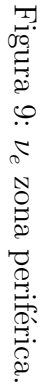

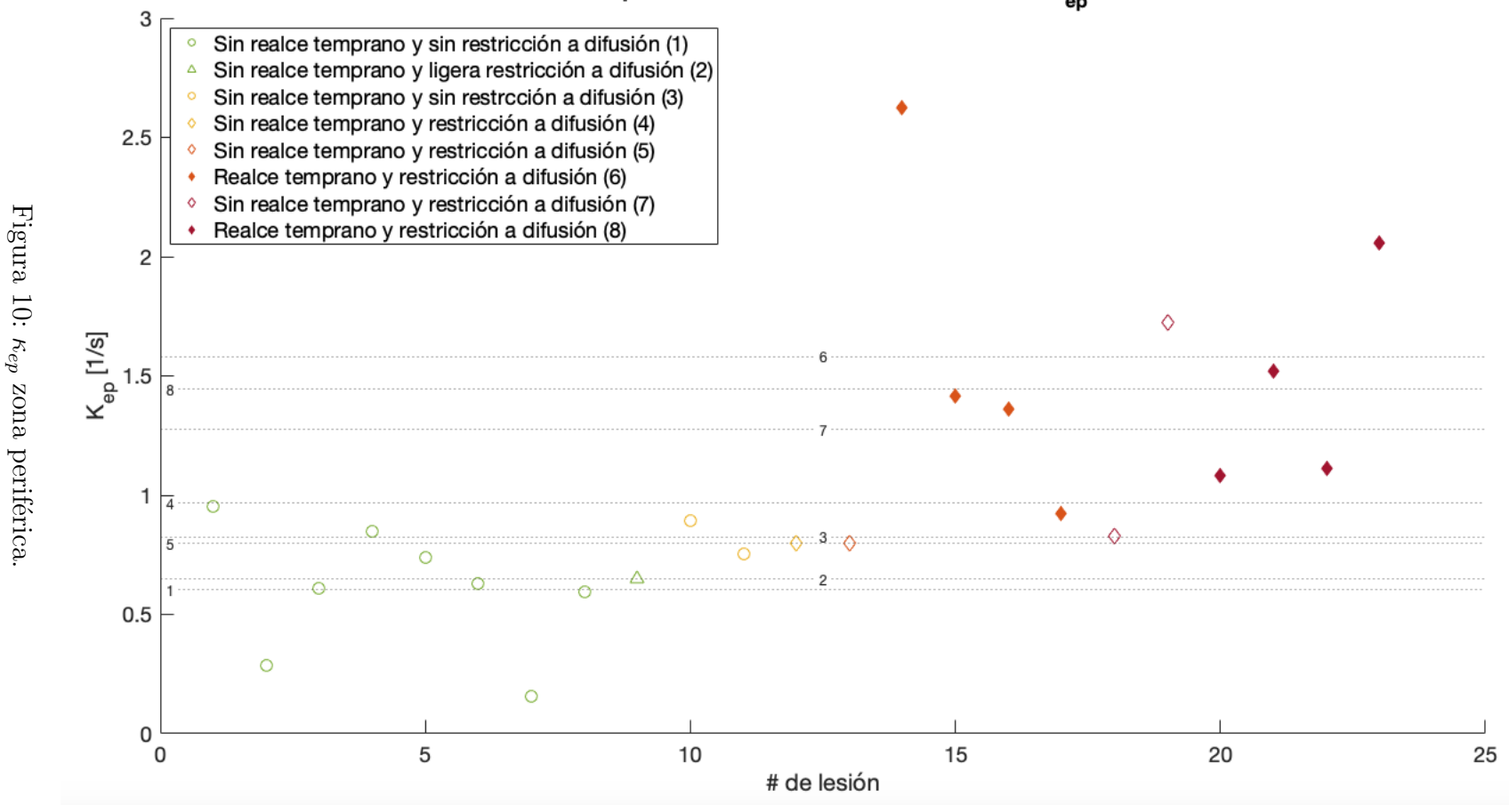

Zona periférica: evaluación de la constante K<sub>ep</sub>

 $\overline{5}$ 

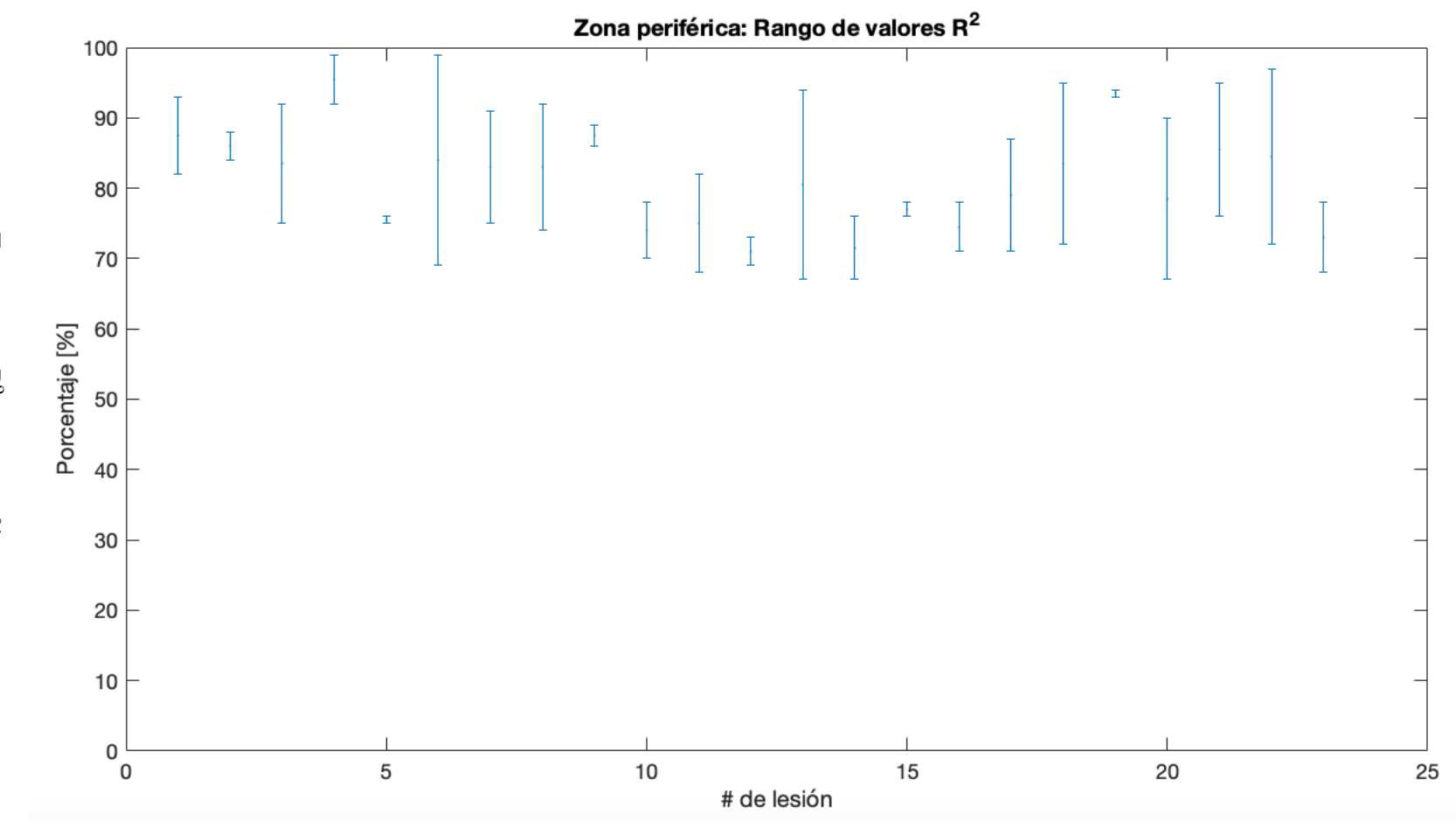

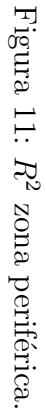

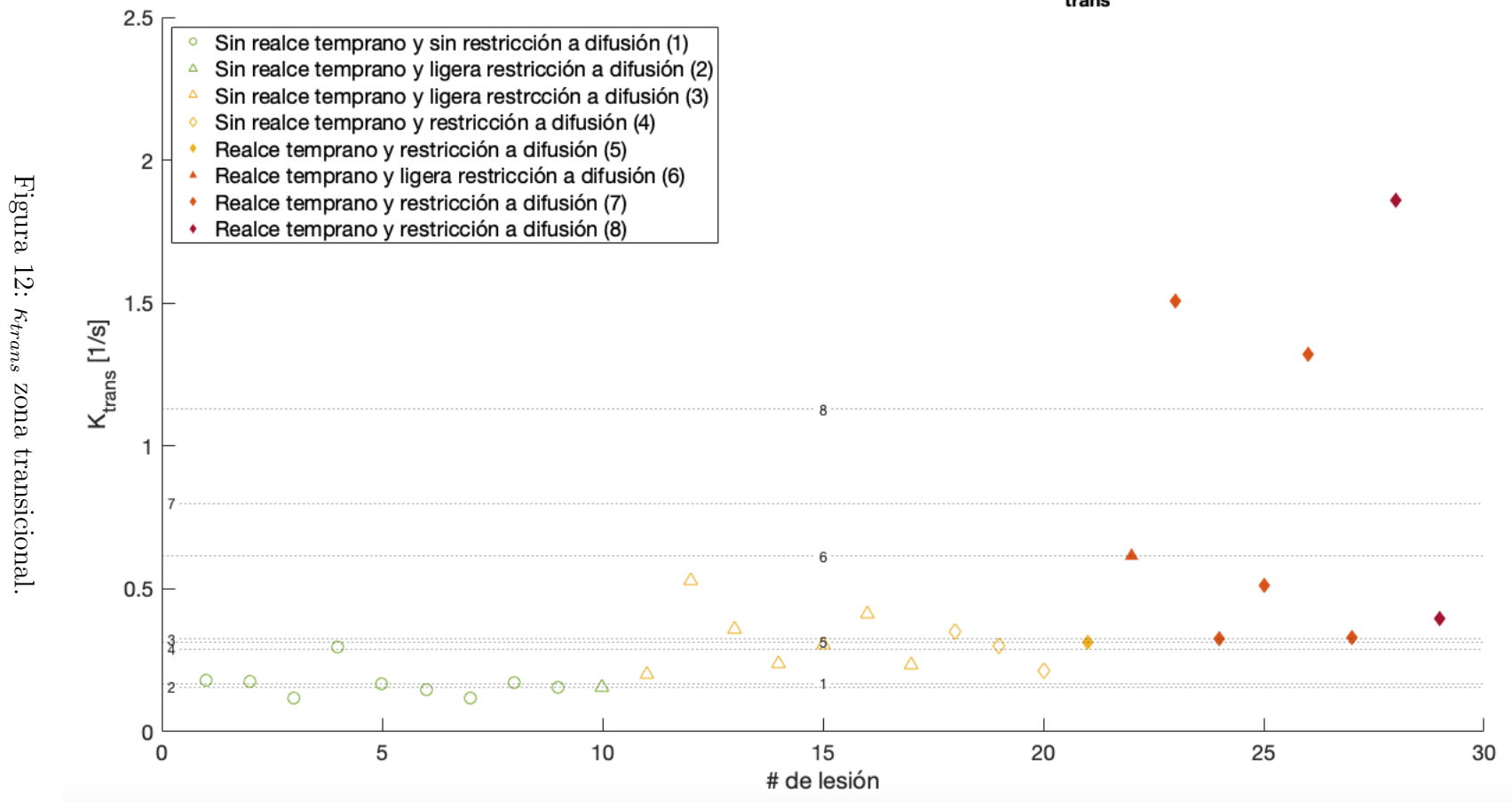

## Zona transicional: evaluación de la constante Ktrans

 $#4$ 

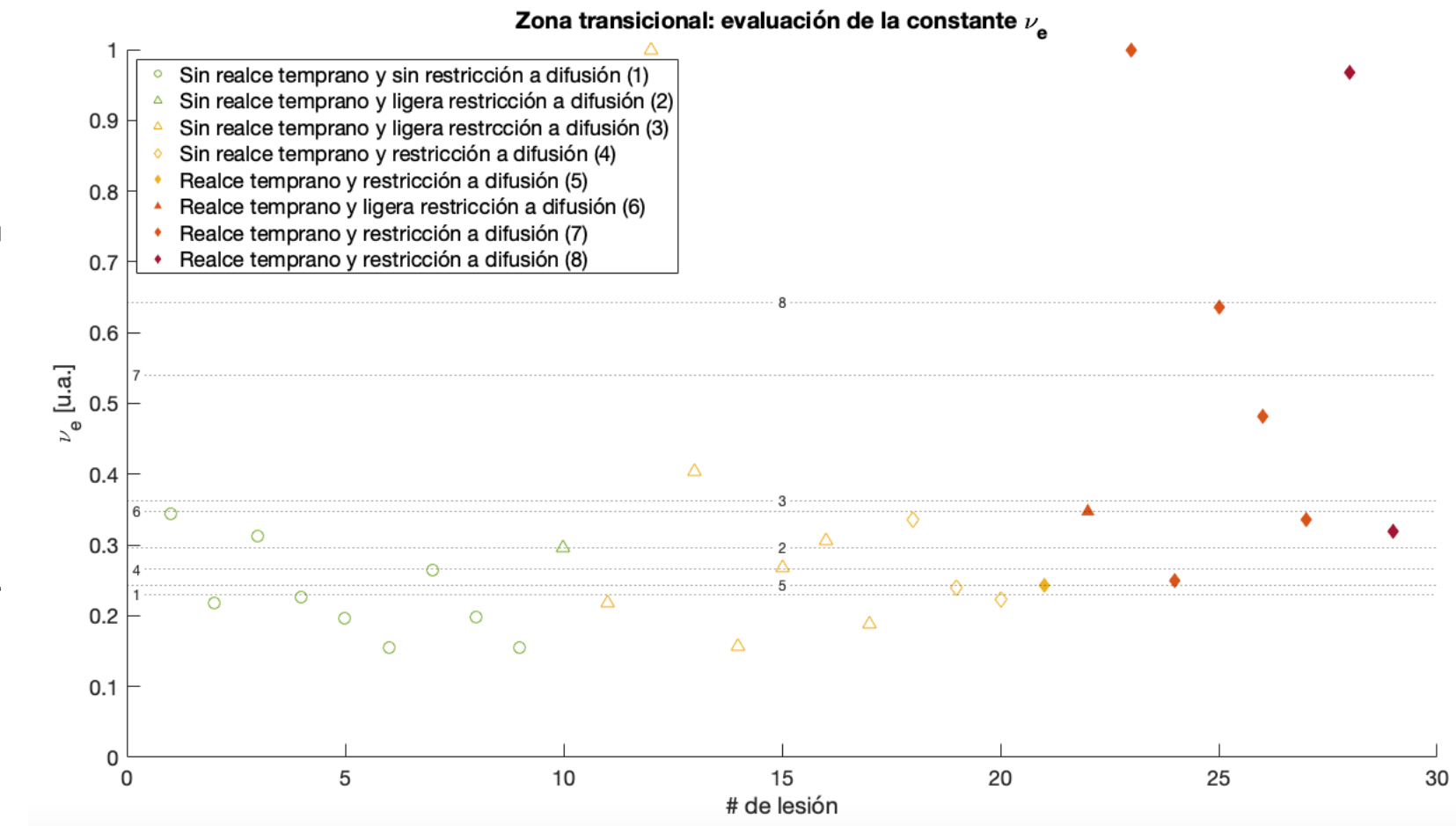

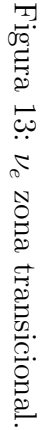

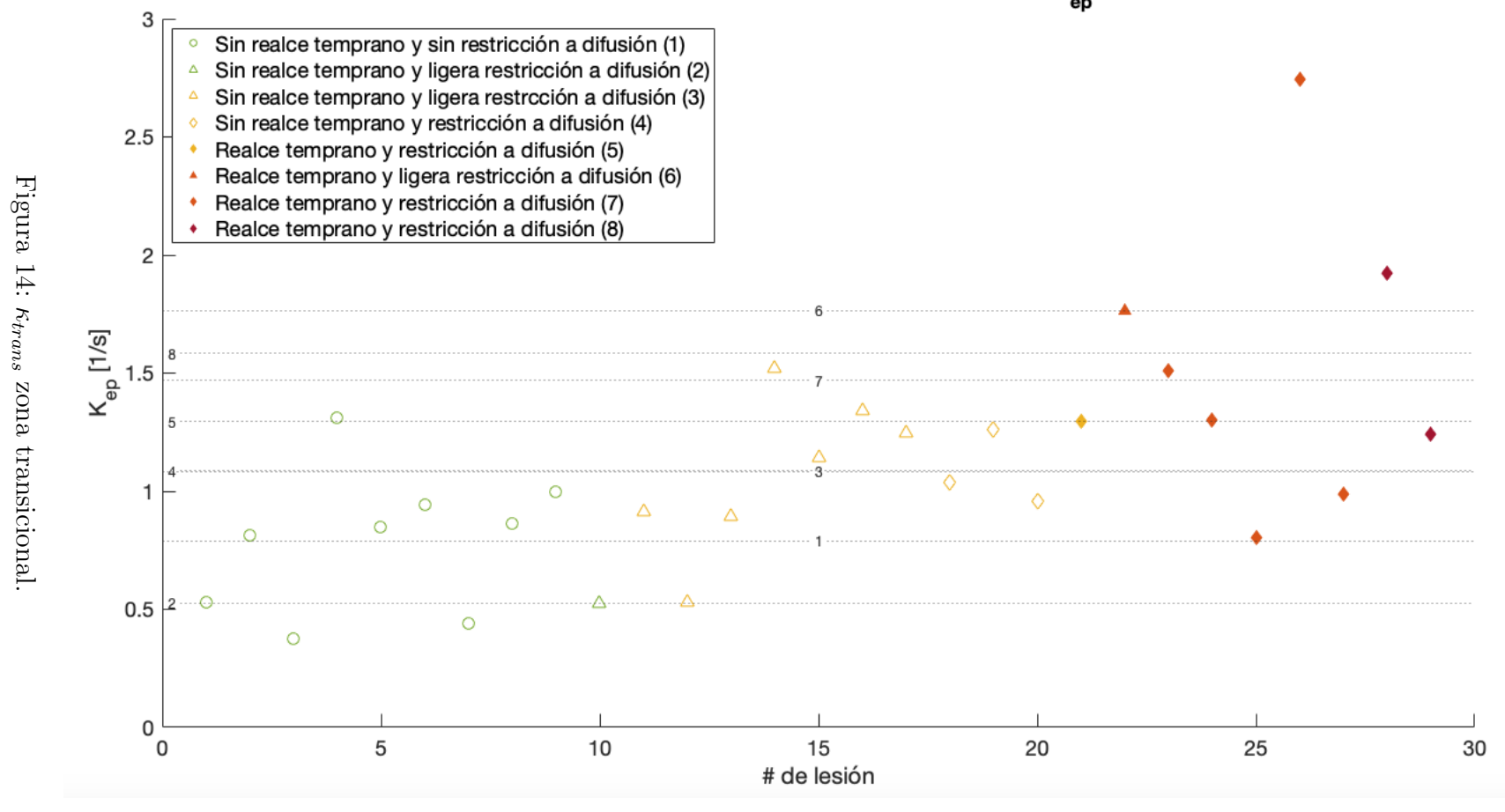

Zona transicional: evaluación de la constante K<sub>ep</sub>

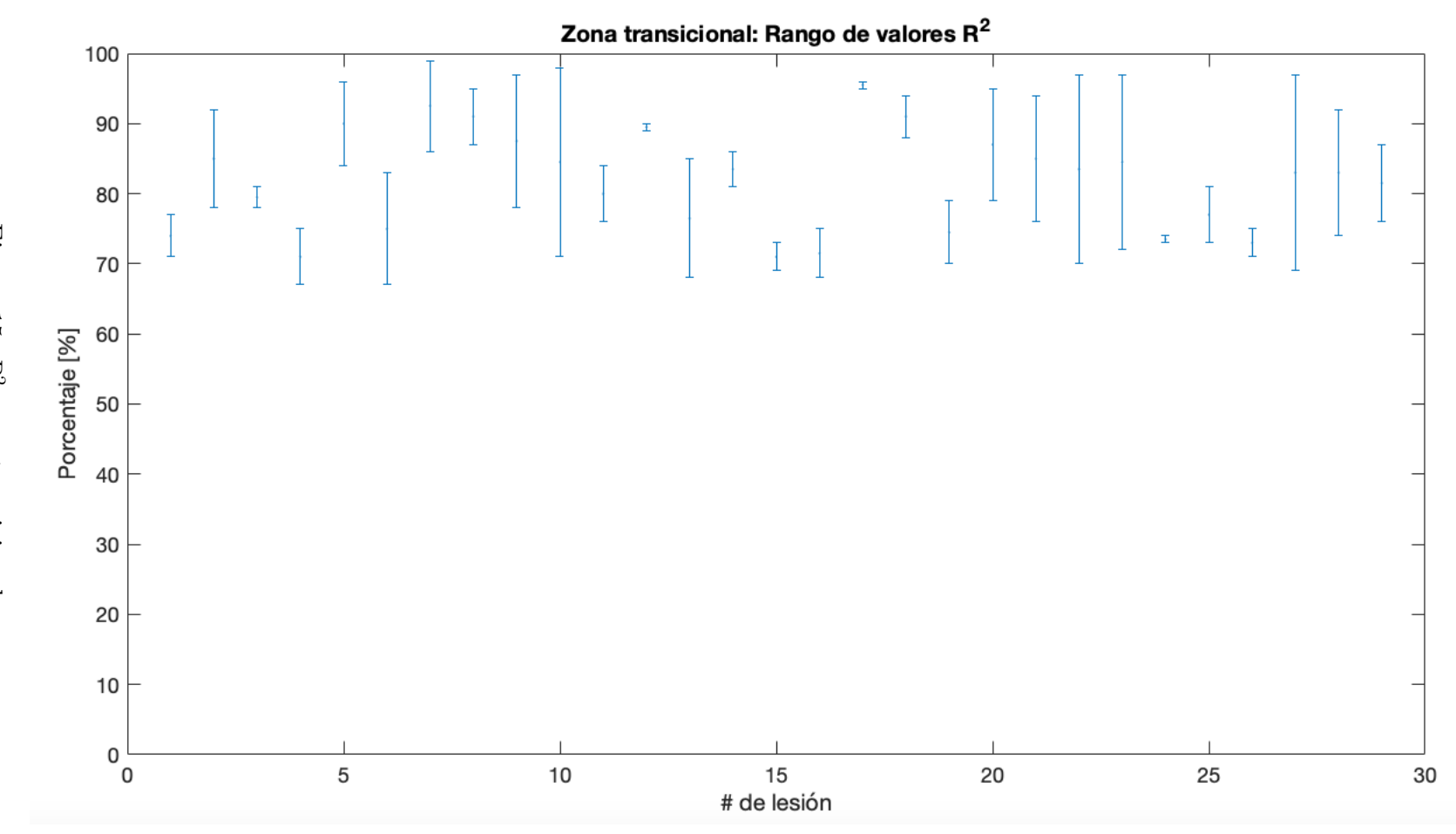

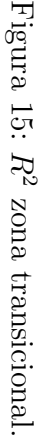

Las tablas 7 y 8, indican el resultados de los promedios de cada subgrupo para las tres constantes fisiológicas por anatomía zonal, la incertidumbre asociada  $(\Sigma)$  es tipo A y se calculó a través de la siguiente fórmula:  $\Sigma = \frac{\sigma}{\sqrt{n}}$ , en donde  $\sigma$  es la desviación estándar y n es el número total de promedios por subgrupo.

| Clasificación<br><b>PIRADS</b> | Subgrupo | $\kappa_{trans}$<br>$\frac{1}{s}$ | $\nu_e$<br>(u.a.) | $\kappa_{ep}$<br>$\frac{1}{s}$ |
|--------------------------------|----------|-----------------------------------|-------------------|--------------------------------|
| $\mathcal{D}_{\mathcal{A}}$    |          | $0.111 \pm 0.009$                 | $0.171 \pm 0.013$ | $0.602 \pm 0.034$              |
|                                | $2^*$    | $0.094*$                          | $0.145*$          | $0.648*$                       |
| 3                              | 3        | $0.152 \pm 0.001$                 | $0.186 \pm 0.001$ | $0.824 \pm 0.049$              |
|                                | $4*$     | $0.182*$                          | $0.188*$          | $0.966*$                       |
| 4                              | $5*$     | $0.212*$                          | $0.266*$          | $0.796*$                       |
|                                | 6        | $0.588 \pm 0.069$                 | $0.463 \pm 0.069$ | $1.580 \pm 0.183$              |
| 5                              |          | $0.657 \pm 0.007$                 | $0.591 \pm 0.007$ | $1.275 \pm 0.317$              |
|                                | 8        | $0.994 \pm 0.187$                 | $0.660 \pm 0.187$ | $1.443 \pm 0.114$              |

Tabla 7: Valores promedio de las constantes fisiológicas de cada subgrupo en la zona periférica.

\* Estos subgrupos cuentan solamente con una lesión por lo cual no está asociada una incertidumbre, sino directamente el valor  $R^2$ .

Tabla 8: Valores promedio de las constantes fisiológicas de cada subgrupo en la zona transicional.

| Clasificación<br><b>PIRADS</b> | Subgrupo         | $\kappa_{trans}$<br>$\frac{1}{s}$ | $\nu_e$<br>(u.a.  | $\kappa_{ep}$<br>$rac{1}{s}$ |
|--------------------------------|------------------|-----------------------------------|-------------------|------------------------------|
| 2                              |                  | $0.170 \pm 0.006$                 | $0.230 \pm 0.007$ | $0.791 \pm 0.033$            |
|                                | $\overline{2^*}$ | $0.156*$                          | $0.297*$          | $0.527*$                     |
|                                | $3*$             | $0.325*$                          | $0.363*$          | $1.083*$                     |
| 3                              | 4                | $0.288 \pm 0.023$                 | $0.266 \pm 0.020$ | $1.086 \pm 0.052$            |
|                                | $5*$             | $0.315*$                          | $0.243*$          | $1.294*$                     |
| 4                              | $6*$             | $0.615*$                          | $0.348*$          | $1.766*$                     |
|                                | 7                | $0.800 \pm 0.114$                 | $0.541 \pm 0.059$ | $1.469 \pm 0.152$            |
| 5                              | 8                | $1.128 {\pm} 0.518$               | $0.643 \pm 0.229$ | $1.583 \pm 0.240$            |

\* Estos subgrupos cuentan solamente con una lesión por lo cual no está asociada una incertidumbre, sino directamente el valor  $R^2$ .

Adicionalmente, se muestran las gráficas con estos resultados por anatomía zonal (figuras 23 y 24 respectivamente).

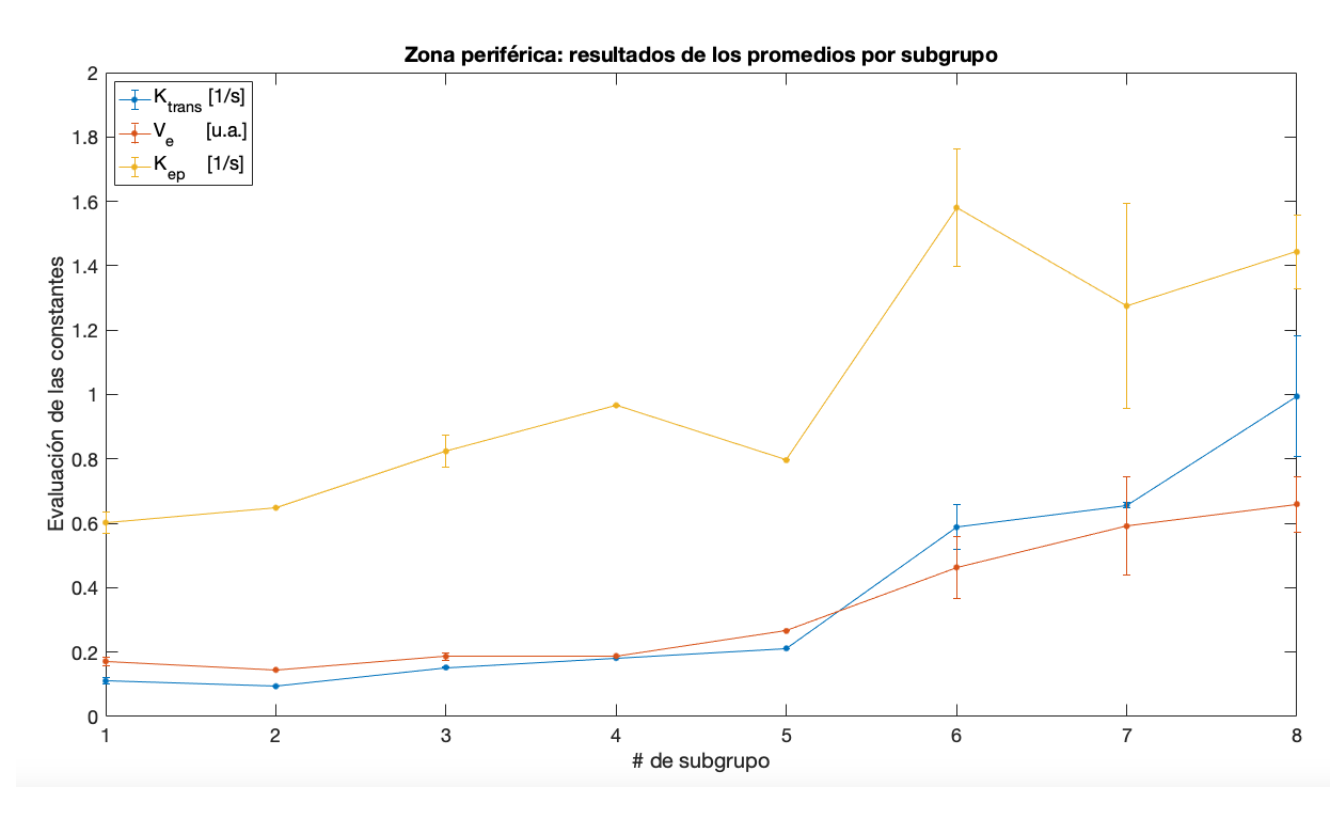

Figura 16: Valores promedio de las constantes fisiológicas de cada subgrupo en la zona periférica.

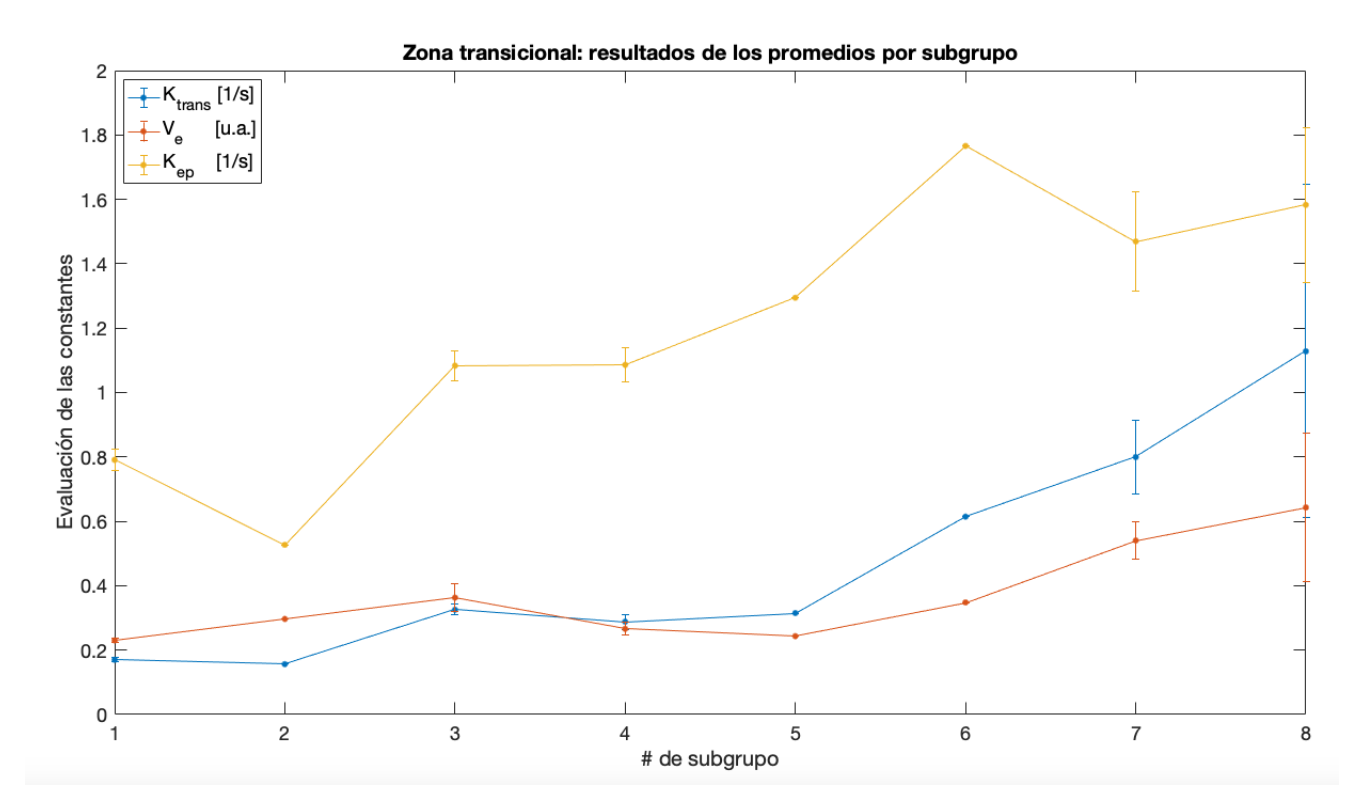

Figura 17: Valores promedio de las constantes fisiológicas de cada subgrupo en la zona transicional.

# 5.2. Cuantificación de las constantes fisiológicas en la puntuación Gleason

Las tablas 9 y 10 indican los resultados de las constantes fisiológicas de las lesiones que cuentan con una puntuación Gleason según la región anatómica.

| Número    |          | $\kappa_{trans}$ | $\nu_e$ | $\kappa_{ep}$ | Rango $R^2$ | Puntuación |
|-----------|----------|------------------|---------|---------------|-------------|------------|
| de lesión | Subgrupo | $\mathbf{I}$     | u.a.    | $\frac{1}{s}$ | $\%$        | Gleason    |
| 18        |          | 0.667            | 0.808   | 0.826         | 89-90       |            |
| 19        |          | 0.646            | 0.375   | 1.724         | 79-96       |            |
| 20        |          | 0.978            | 0.904   | 1.081         | 85-89       |            |
| 21        |          | 0.466            | 0.306   | 1.521         | 93-98       |            |
| 22        |          | 0.475            | 0.427   | 112           | 70-91       |            |

Tabla 9: Lesiones que cuentan con puntuación Gleason zona periférica.

Tabla 10: Lesiones que cuentan con puntuación Gleason zona transicional.

| Número    |          | $\kappa_{trans}$ | $\nu_e$ | $\kappa_{ep}$ | Rango $R^2$ | Puntuación |
|-----------|----------|------------------|---------|---------------|-------------|------------|
| de lesión | Subgrupo | $\frac{1}{s}$    | u.a.    | $\frac{1}{s}$ | %           | Gleason    |
| 24        |          | 0.325            | 0.250   | 1.301         | 80-96       |            |
| 25        |          | 0.511            | 0.636   | 0.803         | 74-98       |            |
| 26        |          | 1.322            | 0.482   | 2.746         | 83-89       |            |
| 27        |          | 0.332            | 0.336   | 0.988         | 80-86       | 6          |
| 28        |          | 1.860            | 0.967   | 1.923         | 84-94       |            |

Las tablas muestran el número de lesión, el subgrupo al cual pertenece esta lesión, el resultado de las tres constantes fisiológicas y la puntuación Gleason correspondiente.

### 6. Discusión

La imagen por resonancia magnética (MRI) es una técnica en permanente desarrollo, que brinda información de contraste tisular y fisiológica del organismo, útil para el diagnóstico cl´ınico y el seguimiento de neoplasias. Esta modalidad de imagen ha alcanzado un alto nivel de estandarización y uso clínico que la convierten en una herramienta de gran interés para los médicos radiólogos y la comunidad científica.

De igual manera, PI-RADS es un sistema indispensable y estandarizado en la estimación de la probabilidad y localización zonal de tumores significativos de próstata utilizando las diferentes herramientas que ofrece la RMI tales como las imágenes T1W, T2W al igual que imágenes que permiten un análisis funcional como las imágenes ponderadas a difusión (DWI), los mapas del coeficiente de difusión aparente (ADC) y por supuesto las imágenes con realce de contraste dinámico (DCE).

Las imágenes DCE brindan la posibilidad de cuantificar múltiples parámetros relacionados con la perfusión tisular y el estado microvascular [\[28,](#page-71-0) [29,](#page-71-1) [65,](#page-75-0) [66\]](#page-76-0) brindando un nuevo enfoque en la investigación oncológica. Sin embargo, en el sistema PI-RADS la evaluación clínica de las imágenes DCE consiste en un análisis observacional y un diagnóstico cualitativo binario que se remite únicamente a explicar si una lesión presenta realce temprano al medio de contraste o no lo presenta. Esta forma de evaluación, desaprovecha una de las principales cualidades de los estudios DCE como lo es la cuantificación de parámetros fisiológicos y representa un área de oportunidad en el mejoramiento del sistema PI-RADS.

En este estudio, se evaluaron por anatomía zonal, las tres constantes principales relacionadas con la fisiología fundamental en la distribución del agente de contraste en estudios DCE. El modelo de Tofts permite la evaluación de los parámetros  $\kappa_{trans}$  (coeficiente de transferencia que gobierna la fuga del medio de contraste del compartimento vascular al espacio extracelular

extravascular, abreviado EES) y  $\nu_e$  (volumen fraccional del EES) mientras que  $\kappa_{ep}$  (constante de reflujo del EES al compartimiento vascular) fue calculada a través de los dos primeros parámetros. Dicha evaluación paramétrica fue comparada con la clasificación PI-RADS de cada región que es una medida de la probabilidad de exhibir cáncer clínicamente significativo.

Resumiendo, la constante  $\kappa_{trans}$  es una medida de la permeabilidad vascular y la perfusión. En general, valores altos de  $\kappa_{trans}$  implican una mayor tasa de transferencia (fuga) de Gd desde el compartimiento vascular al EES. Por otro lado, la constantes  $\nu_e$  es una medida de la cantidad de volumen que es ocupado por el EES en referencia al volumen total del tejido en una región determinada en este caso un vóxel;  $\nu_e$  toma valores en el intervalo  $(0,1)$ . En el caso límite en el que  $\nu_e$  es muy cercano a 1, implica que en esa porción del volumen total, el tejido está constituido en su mayoría por el EES. Por último, la constante de reflujo  $\kappa_{ep}$  mide la transferencia de Gd ahora desde el EES hacia el compartimiento vascular y se define a partir de las otras dos constantes, de esta manera:  $\kappa_{ep} = \kappa_{trans}/\nu_e$ . Dado que  $0 < \nu_e < 1$ ,  $\kappa_{trans} < \kappa_{ep}$ , esto quiere decir que la tasa de reflujo (EES al compartimiento vascular) está limitada por la tasa de flujo (compartimiento vascular a EES). Para  $\kappa_{ep}$ ,  $\nu_e$  juega un papel de regulador de la tasa de reflujo al compararla con la tasa de flujo ya que a medida que  $\nu_e$  crece, la tasa de reflujo comienza a disminuir y se acerca a la tasa de flujo.

Las figuras 15 a 18 contemplan a la evaluación de los parámetros fisiológicos y el coeficiente de determinación para las  $n = 23$  regiones evaluadas en la zona periférica clasificadas en 8 subgrupos de los cuales los subgrupos 1 y 2 corresponden a lesiones PI-RADS 2, los subgrupos 3 y 4 a lesiones PI-RADS 3, 5 y 6 a PI-RADS 4 y finalmente 7 y 8 a PI-RADS 5. Al mismo tiempo la tabla 7 contempla los resultados de los promedios representativos de cada subgrupo para cada constante y la figura 23 muestra la representación gráfica de estos promedios. Los promedios calculados de cada constantes fisiológica nos permiten comparar las evaluaciones entre subgrupos y extraer conclusiones.

Si observamos la gráfica de los promedios de la constante de transferencia  $\kappa_{trans}$  (figura 23) y la tabla 7, se observa una relación creciente de  $\kappa_{trans}$  con la clasificación PI-RADS. Ya que observamos que los subgrupos 1 y 2 (PI-RADS 2) presentan un valor  $\kappa_{trans}$  menor al de los subgrupos  $3 \times 4$  (PI-RADS 3), estos últimos un valor menor que los subgrupos  $5 \times 6$  (PI-RADS 4) y los subgrupos con la mayor constantes de transferencia son los correspondientes a PI-RADS 5, los subgrupos 7 y 8.

La relación que presenta  $\kappa_{trans}$  con la clasificación PI-RADS, no es lineal y  $\kappa_{trans}$  se muestra muy alta para los subgrupos 6, 7 y 8 ( $0.588\frac{1}{s} \leq \kappa_{trans}$ ). Por otro lado, en el límite inferior se observa que  $\kappa_{trans}$  es muy cercana entre los subgrupos 1, 2, 3, 4 e incluso también para el subgrupo  $5(0.111\frac{1}{s} \leq \kappa_{trans} \leq 0.212\frac{1}{s})$ ; es importante recalcar que ninguno de estos 5 subgrupos presenta realce temprano. Estos resultados sugieren que las lesiones que presentan realce temprano tienen una mayor tasa de transferencia de medio de contraste del compartimiento tisular al EES en la zona periférica y que  $\kappa_{trans}$  es buena diferenciando las lesiones clasificadas como PI-RADS 4 y 5.

Dos conclusiones importantes se pueden sacar de la cuantificación de  $\kappa_{trans}$ , existe una relación directa no lineal entre la constante de transferencia  $\kappa_{trans}$  con la probabilidad de presencia de cáncer clínicamente significativo, y que las lesiones que presentan realce temprano tienen una mayor constante  $\kappa_{trans}$ . Esto resulta lógico ya que si se piensa en una concentración constante de medio de contraste a través del espacio vascular, lesiones con una alta tasa de transferencia  $\kappa_{trans}$  tendrán un mayor flujo del medio al espacio EES y alcanzará un pico en la intensidad de señal mucho antes que el tejido con una  $\kappa_{trans}$  baja, ya que en éste último el medio de contraste tardará mucho más tiempo en llegar al EES y tener ese pico en la intensidad de señal.

Diversos estudios encontraron valores significativamente altos de  $\kappa_{trans}$  en tumores de la próstata con una puntuación de Gleason  $\geq 7$  [\[67,](#page-76-1) [68,](#page-76-2) [69\]](#page-76-3). La justificación que los diferentes artículos dan y que hasta ahora ha sido la más aceptada por la comunidad científica es que  $\kappa_{trans}$  se encuentra alta debido a que densidad de vasos en el cáncer clínicamente significativo

de próstata es mayor que en los nódulos de hiperplasia benigna y que el tejido sano  $\left[69, 70\right]$  $\left[69, 70\right]$  $\left[69, 70\right]$ . Las lesiones pertenecientes a los grupos 6, 7 y 8 tienen una alta o muy alta probabilidad de presentar cáncer clínicamente significativo (Gleason  $\geq$  7) por lo que estos resultados concuerdan con la bibliografía.

Por otro lado si se comparan los subgrupos con misma clasificación PI-RADS pero distinta evaluación en el análisis de difusión (subgrupos 1 y 2 con clasificación PI-RADS 2 y subgrupos 3 y 4 con clasificación PI-RADS 3), no parece que la constante  $\kappa_{trans}$  presente diferencias significativas, ya que para los subgrupos  $1 \times 2$ , las lesiones con ligera restricción (subgrupo 2) resultan en una constante  $\kappa_{trans}$  ligeramente mayor a las lesiones que no presentan restricción, mientras que para los grupos 3 y 4 sucede el caso opuesto donde  $\kappa_{trans}$  es mayor para las lesiones con restricción, pero ambas diferencias son relativamente pequeñas y pueden ser debidas a la incertidumbre del ajuste, esto se puede observar en la figura 18 con la evaluación del coeficiente de determinación  $R^2$ .

Para el volumen fraccional del EES  $\nu_e$  sucede un caso similar que para la constante de transferencia (figura 16, tabla 7 y figura 23). Se observa una relación creciente por parte del volumen fraccional del EES con la clasificación PI-RADS, la evaluación de  $\nu_e$  es menor en los primeros dos subgrupos (PI-RADS 2) que para los siguientes dos (PI-RADS 3) y estos dos menor a los siguientes (PI-RADS 4) dos y así sucesivamente. Nuevamente, esta relación no es lineal.

Al igual que con  $\kappa_{trans}$  podemos notar un aumento en  $\nu_e$  para las lesiones que presentan realce temprano (grupos 6, 7 y 8) en donde el volumen del EES representa más del  $40\%$  del tejido en la zona delimitada por la lesión. Mientras que en el límite inferior,  $\nu_e$  toma valores cercanos y menores al  $20\%$  para los subgrupos 1, 2, 3 y 4 (PI-RADS 2 y 3), por último el subgrupo 5 sí logra diferenciarse de subgrupos menores (a diferencia de los resultados de  $\kappa_{trans}$ ) con un valor  $\nu_e = 0.266$ . Por otro lado, los subgrupos con misma clasificación PI-RADS pero distinta evaluación en el análisis de difusión no presentan diferencias significativas lo mismo

que sucedió con  $\kappa_{trans}$ .

La relevancia de la constante  $\nu_e$  en el diagnóstico clínico de cáncer sigue siendo un tema a debate en el entorno científico. Un meta-análisis [\[69\]](#page-76-3) recopiló 14 estudios con 484 pacientes y concluyó que el valor de  $\nu_e$  no es útil para distinguir el cáncer clínicamente significativo del tejido no canceroso en la zona transicional, y su capacidad para diferenciar en la zona periférica es incierta. Otro estudio sí reportó una diferencia significativa entre el cáncer de próstata y los tejidos hiperplásicos  $[71]$ , e incluso otro una reducción en el volumen fraccional  $[72]$ . Es importante notar que en la bibliografía todavía no existe una razón de peso por la cual el volumen fraccional  $\nu_e$  debería de cambiar sus proporciones en el tejido tumoral. En esta investigación, se logró observar una relación directa entre el volumen fraccional  $\nu_e$  y la probabilidad de presentar cáncer clínicamente significativo en la zona periférica.

Por último, la relación entre la constante de reflujo o constante de velocidad  $\kappa_{ep}$  no es clara. A medida que la clasificación PI-RADS aumenta (figura 17, tabla 7 y figura 23)  $\kappa_{ep}$  es creciente hasta llegar al subgrupo 4, después decrece para el subgrupo 5 para posteriormente dar un salto grande en la evaluación del grupo 6, por último los grupos 7 y 8 tiene una evaluación de la constante de transferencia menor al grupo 6.

La constante de reflujo  $\kappa_{ep}$  se muestra con valores altos para los subgrupos 6, 7 y 8 (aquellos con realce temprano) en comparación con los otros subgrupos, al igual que sucedió con las otras dos constantes, solamente que aquí la relación no es creciente a medida que la clasificación PI-RADS aumenta; el subgrupo 6 es aquel que presenta el valor más alto de  $\kappa_{ep} = 1.580 \pm 0.183$ 1  $\frac{1}{s}$ . Al igual que con  $\kappa_{trans}$  y  $\nu_e$  no se encuentran cambios significativos entre los subgrupos que presentan restricción a difusión y los que no.

Si bien, estas diferencias pueden ser debidas a la incertidumbre del cálculo y que los valores del coeficiente de determinación no son tan cercanos a 1, lo que sí se puede concluir es que la constante de reflujo logra diferenciar los resultados entre aquellas lesiones que presentan realce temprano y aquellas que no, en el cual los subgrupos  $1, 2, 3, 4$  y 5 obtuvieron una evaluación de  $\kappa_{ep} \leq 0.966$   $\frac{1}{s}$ , siendo el subgrupo 4 con el valor más alto. Mientras que el valor más bajo para los subgrupos con realce temprano 6, 7 y 8 fue  $\kappa_{ep} = 1.275 \frac{1}{s}$ .

Es relevante notar que el subgrupo 5 con clasificación PI-RADS 4 muestra valores de  $\kappa_{ep}$ menores que los subgrupos con clasificación PI-RADS 3. Estas variaciones pueden ser producto de la incertidumbre en el ajuste al calcular  $\kappa_{trans}$  y  $\nu_e$ . Se esperaba que esta constante presentara un compartimiento creciente similar al de las otras dos, pero para entender con certeza qué es lo que sucedió en este caso, se requieren valores más altos del coeficiente de determinación.

De las tres constantes fisiológicas, en los estudios disponibles  $\kappa_{ep}$  no suele ser calculada y solo se reportan los valores de las otras dos. Nuevamente revisando el meta-análisis de Gao et al. [\[69\]](#page-76-3), concluye que  $\kappa_{ep}$  es un parámetro fiable para diferenciar el cáncer clínicamente significativo del tejido no canceroso y la justificación es la misma que con  $\kappa_{trans}$ , debido al alto grado de vascularidad en el cáncer clínicamente significativo. En este caso, no se puede concluir lo mismo debido a las inconsistencias mostradas principalmente en el subgrupo 5.

Resumiendo estos resultados, para la zona periférica, se puede concluir que las lesiones que tienen como característica común, el realce temprano, muestran valores altos de las tres constantes fisiológicas y existe una relación directa entre la probabilidad de presentar cáncer clínicamente significativo (clasificación PI-RADS) con las dos primeras constantes  $\kappa_{trans}$  y  $\nu_e$ . Por otro lado, la constante de reflujo  $\kappa_{ep}$  no mostró una relación bien definida pero esto puede ser debido a la incertidumbre del cálculo en el ajuste de los primeros dos parámetros.

Ahora bien, con respecto a la zona transicional, las lesiones fueron clasificadas nuevamente en 8 subgrupos según sus características. Los subgrupos 1 y 2 pertenecen a la categoría PI-RADS 2, los subgrupos 3, 4 y 5 pertenecen PI-RADS 3, los subgrupos 6 y 7 a PI-RADS 4 y por último el subgrupo 8 tiene una clasificación PI-RADS 5.

Como sucedió en la zona periférica, el parámetro  $\kappa_{trans}$  se muestra creciente con forme a la clasificaci´on PI-RADS (figura 19, tabla 8 y figura 24); los subgrupos 1 y 2 tienen un valor de  $\kappa_{trans}$  menor a los subgrupos 3, 4 y 5, que a su vez es menor que los subgrupos 6 y 7 y por último el subgrupo 8 es el que tiene un valor  $\kappa_{trans}$  mayor. Nuevamente esta relación no es lineal y se muestra relativamente alto en los subgrupos 6, 7 y 8, siendo los grupos con clasificación 4 y 5.

A diferencia de la zona periférica, aquí el subgrupo 5 (PI-RADS 3) presenta realce temprano, pero el valor de  $\kappa_{trans}$  no es significativamente mayor a los subgrupos menores y para la zona periférica había una gran diferenciación entre las lesiones con realce temprano, esto puede deberse a que la clasificación del subgrupo 5 es PI-RADS 3 y que la conclusión antes hecha de que las lesiones con  $\kappa_{trans}$  alto es para lesiones realce temprano, será mas bien para lesiones con PI-RADS 4 y 5. Si bien no se cuenta con un subgrupo similar (PI-RADS 3 con realce temprano) en la zona periférica, es un resultado a seguir en futuras investigaciones.

Además, se observa un leve incremento en la evaluación de  $\kappa_{trans}$  en la zona transicional en comparación con la zona periférica para todos los subgrupos. Este aumento podría sugerir una variación en la dinámica del contraste entre las dos regiones anatómicas y merece un análisis más profundo.

Por último, es relevante señalar que las diferencias presentadas entre los subgrupos con una clasificación PI-RADS idéntica pero una evaluación diferente en términos de difusión no resultan significativas en el parámetro  $\kappa_{trans}$ .

En el caso del volumen fraccional en la zona transicional (figura 20, tabla 8 y figura 24), no se encontró una relación clara con la clasificación PI-RADS. Este resultado concuerda con lo dicho en el meta-análisis de Gao et al. En este caso, los subgrupos 7 y 8 sí logran diferenciarse de

los demás con volúmenes fraccionales, resultando en  $\nu_e$  mayores al 50%, pero todos los demás subgrupos presentan una valor de  $\nu_e$  en el intervalo del 23 al 36%.

Nuevamente las diferencias entre los subgrupos con igual clasificación PI-RADS pero distinta evaluación en el análisis de difusión, no muestran resultados significativamente diferentes en el cálculo de  $\nu_e$ .

Finalmente, la evaluación de  $\kappa_{ep}$  en la zona transicional arrojó resultados interesantes (figura  $21$ , tabla 8 y figura  $24$ ). En la figura  $24$  se logran diferenciar muy claramente las evaluación de  $\kappa_{ep}$ entre los subgrupos de PI-RADS 2 (subgrupos 1 y 2), con los de PI-RADS 3 (subgrupos 3, 4 y 5) y estos dos se diferencian mejor con los subgrupos de PI-RADS 4 y 5 (subgrupos restantes). En todas las demás evaluaciones no se encontraron resultados que pudieran diferenciar tan bien a los subgrupos con clasificación PI-RADS 3 y estos presentaban valores apenas ligeramente mayores a los de PI-RADS 2. Si bien la relación entre la constante  $\kappa_{ep}$  y la evaluación PI-RADS no es exactamente creciente (esto solo debido a que la evaluación de  $\kappa_{ep}$  para las lesiones PI-RADS 5 es menor a la evaluación en PI-RADS 4), la diferenciación es notoria en la cual los subgrupos PI-RADS 2 obtienen  $\kappa_{ep}\leq 0.791$   $\frac{1}{s}$ , aquellos de PI-RADS 3:  $1.083\frac{1}{s}\leq \kappa_{ep}\leq 0.1,294$ 1  $\frac{1}{s}$  y PI-RADS 4 y 5 obtuvieron valores mayores a 1.469  $\frac{1}{s}$ . Este es un resultado a seguir que podría proporcionar resultados muy útiles en la evaluación clínica.

En este último caso, las diferencias entre los subgrupos con misma evaluación PI-RADS pero distinta restricción en difusión son diversas. Para los subgrupos PI-RADS 2  $\kappa_{ep}$  es menor para el grupo que presenta ligera restricción, mientras que para los subgrupos PI-RADS 3 el grupo que no presenta restricción presenta un valor menor que los otros dos pero muy muy cercano al subgrupo 4. Finalmente los subgrupos PI-RADS 4 vuelven a tener un valor de  $\kappa_{ep}$ menor para el subgrupo con restricción. Esto puede deberse a la falta de exactitud del cálculo y con valores mas altos de  $R^2$  encontrar una relación clara.

Si juntamos este resultado con todos los demás se concluye que las 3 constantes fisiológicas

no son sensibles a los cambios en la restricción de las lesiones.

Si resumimos los resultados en la zona transicional, la constante  $\kappa_{trans}$  vuelve a tener una relación creciente con la clasificación PI-RADS y  $\kappa_{ep}$  mostró resultados muy buenos diferenciando a los subgrupos con distinta clasificación PI-RADS.

Por último, también se reportan las lesiones que cuentan con puntuación Gleason en ambas zonas (tabla 9 y 10 respectivamente).

En la zona periférica se evaluaron 5 lesiones de las cuales 4 resultaron con una puntuación Gleason igual a 7 mientras que la restante una puntuación de 9 puntos. Es importante notar que el conjunto de datos es muy reducido y que con los datos disponibles ninguna conclusión relevante puede ser obtenida, pero es importante reportar estos resultados porque sirven como una referencia en futuras investigaciones.

De la misma forma, en la zona transicional, 5 lesiones fueron evaluadas. En este caso 4 tienen una puntuación de 7 puntos en la escala Gleason y la lesión restante una puntuación igual a 6. Nuevamente no se encuentran diferencias significativas que nos lleven a resultados relevantes.

Resumiendo, los resultados muestran una relación directa entre las constantes  $\kappa_{trans}$  y  $\nu_e$  en la zona periférica diferenciando de muy buena manera a los subgrupos 6, 7 y 8 que son lesiones con clasificaci´on PI-RADS 4 y 5, estos resultados concuerdan con resultados similares en la bibliografía. Además  $\kappa_{trans}$  y  $\nu_e$  muestran un aumento considerable para los subgrupos 6, 7 y 8 que corresponden a lesiones con realce temprano PI-RADS 4 y 5.

Por otro lado, en la zona transicional se encontró una relación entre la constante  $\kappa_{trans}$  y  $\kappa_{ep}$  y es de destacar que esta última presenta diferencias significativas en la evaluación entre las lesiones con distinta clasificación PI-RADS permitiéndonos identificar a cada grupo.

En ambas zonas las diferencias entre la restricción de las lesiones a difusión en este estudio, no parecen estar relacionadas con ninguno de los 3 parámetros evaluados.

Finalmente los resultados son presentados de esta manera para que sirvan como una primera guía en la implementación clínica en el Hospital Ángeles Lomas, ya que como muchos otros artículos reportan [\[28,](#page-71-0) [71,](#page-77-0) [72,](#page-77-1) [69\]](#page-76-3) la evaluación de las constantes fisiológicas dependen de muchos factores como el protocolo implementado en el hospital, la marca del resonador, el postprocesamiento de datos, las características técnicas en la DCE-MRI, etcétera. Adicionalmente, en la sección de metodología se muestra la implementación gráfica de esta metodología explicando paso a paso un análisis cuantitativo completo para un paciente aleatorio en un software libre instalable para cualquier sistema operativo y de esta manera, este trabajo pueda servir como un tutorial en el análisis cuantitativo DCE-MRI.

### 7. Conclusiones

El uso del criterio PI-RADS permite unificar criterios y terminología en la interpretación de MRI prostática, mejorando la comunicación de los hallazgos y optimizando el manejo de los pacientes, sin embargo, en el análisis DCE, la clasificación PI-RADS se remite a un diagnóstico cualitativo y binario del realce temprano. Las imágenes DCE brindan la posibilidad de cuantificar múltiples parámetros relacionados con la perfusión tisular y el estado microvascular de carácter funcional, por lo cual, estos parámetros pueden proporcionar mucho mayor información de relevancia que puede ser aprovechada en el entorno clínico.

En este trabajo de investigación se encontró una relación directa no lineal entre los parámetros  $\kappa_{trans}$  y  $\nu_e$  en la zona periférica permitiendo diferenciar lesiones que presentan realce temprano de las que no. Además la evaluación de las 3 constantes ( $\kappa_{trans},\,\nu_{e}$  y  $\kappa_{ep})$  resultó de gran utilidad para diferenciar los grupos  $4 \times 5$  en la clasificación PI-RADS.

Por otro lado, en la zona transicional se encontró una relación entre las constantes  $\kappa_{trans}$  y  $\kappa_{ep}$  con la clasificación PI-RADS y es de destacar esta última ya que mostró diferencias significativas entre las lesiones PI-RADS 2, 3 y 4 con 5.

#### A. Anexo: ejemplo del método de cuantificación

A manera de ejemplificar el proceso de cuantificación, en las siguientes imágenes se muestra el desarrollo completo de cuantificación de las constantes fisiológicas en 3D Slicer de los estudios DCE de un paciente aleatorio.

La figura 8, muestra la interfaz del módulo  $AddDICOMData$ , el cual, permite cargar la base de datos y organiza los estudios según la jerarquía antes descrita. Una vez que el paciente es seleccionado, se selecciona el botón de carga y el estudio puede ser observado en los diferentes planos anatómicos. En este módulo también podemos observar las características del estudio y las series de este mismo, conociendo la modalidad, el nombre de la secuencia, la fecha del estudio, etcétera.

| $\bullet\bullet\bullet$                                                                   |                                          | 3D Slicer 5.0.3                                  |                           |                              |                             |                            |                          |
|-------------------------------------------------------------------------------------------|------------------------------------------|--------------------------------------------------|---------------------------|------------------------------|-----------------------------|----------------------------|--------------------------|
| $\frac{1}{1000}$ $\frac{1}{1000}$<br><del>es</del> ē.<br>Modules: 4 2 Add DICOM Data<br>- |                                          | GO DE® ● @ & G IRI N F-10 IS 5 5 1 + + X + 1 F 0 |                           |                              |                             |                            |                          |
| 3D Slicer                                                                                 | <b>DICOM</b> database                    |                                                  |                           |                              |                             |                            |                          |
| ▶ Help & Acknowledgement                                                                  | Patients:                                | $\times$ Studies:                                |                           |                              | $\times$ Series: $\bigcirc$ |                            | $\times$                 |
|                                                                                           | <b>Patient name</b>                      |                                                  | <b>Patient ID</b>         | <b>Birth date</b><br>Sex     | <b>Studies</b>              | Last study date Date added |                          |
| ▤<br>$\lim_{n\to\infty}$<br><b>Import DICOM files</b><br>Show DICOM database              |                                          |                                                  | 22.0520:07-<br>DST-170087 | 1960-02-26 M                 | $\mathbf{1}$                | 2022-05-04                 | 2023-1.022               |
| <b>Loaded data</b>                                                                        |                                          |                                                  | 1003014855<br>1003033089  | 1959-04-07 M<br>1945-10-03 M |                             | 2022-04-01<br>2022-04-25   | 2023-9.149<br>2023-7.263 |
| $-11$<br>Node                                                                             |                                          |                                                  | 1003054219                | 1954-02-03 M                 |                             | 2022-06-06                 | 2023-3.480               |
|                                                                                           |                                          |                                                  | 1003074374                | 1951-07-22 M                 |                             | 2022-06-14                 | 2023-2.624               |
|                                                                                           |                                          |                                                  | 1000874209                | 1956-10-21 F                 |                             | 2022-10-27                 | 2023-1.944               |
|                                                                                           |                                          |                                                  | 1001055488                | 1970-05-12 M                 |                             | 2022-05-23                 | 2023-0  31.116           |
|                                                                                           |                                          |                                                  | 1003216915                | 1975-11-22 M                 |                             | 2022-12-07                 | 2023-0.455               |
|                                                                                           |                                          |                                                  | 8866616                   | 1953-05-10 M                 |                             | 2022-06-21                 | 2023-9.676               |
|                                                                                           |                                          |                                                  | ROUGUDR                   | 1069_05_20 M                 | $\overline{1}$              | 2022-07-02                 | $0035$ $3813$            |
|                                                                                           | Study date - Study ID                    | <b>Study description</b>                         |                           |                              |                             | <b>Series</b>              | <b>Date added</b>        |
|                                                                                           | 20220523<br>$\overline{1}$               | prostata^general_2021                            |                           |                              |                             | $\mathbf{1}$               | 2023-0  31.116           |
|                                                                                           |                                          |                                                  |                           |                              |                             |                            |                          |
|                                                                                           | Series $# \triangleq$ Series description |                                                  |                           |                              | <b>Modality</b>             | <b>Size</b><br>Count       | Date added               |
|                                                                                           | 21<br>t1 twist tra dvn                   |                                                  |                           |                              | <b>MR</b>                   | 192x192 910                | 2023-0  31.117           |
|                                                                                           |                                          |                                                  |                           |                              |                             |                            |                          |
| <b>DICOM</b> networking                                                                   |                                          |                                                  |                           |                              |                             |                            |                          |
| <b>DICOM</b> database settings                                                            |                                          |                                                  |                           |                              |                             |                            |                          |
| <b>DICOM</b> plugins                                                                      |                                          |                                                  | Load                      |                              |                             |                            | Advanced                 |
|                                                                                           |                                          |                                                  |                           |                              |                             |                            | <b>IO</b>                |

Figura 18: Primera etapa del proceso de cuantificación en la que los archivos DICOM son cargados a la biblioteca de Slicer en el módulo AddDICOMData.

Una vez que el estudio fue correctamente cargado al programa, *MultiVolumeExplorer* permite la reproducción del estudio dinámico observando en tiempo real la distribución del agente de contraste corte por corte. En la parte superior izquierda de la figura 9, se puede observar la

secuencia temporal cargada. El programa cuenta con una barra que permite desplazarte entre fotogramas (eje temporal) de un corte en específico y de esta manera observar la distribución del agente de contraste. En este caso, se identificaron 2 lesiones en la zona transicional a nivel medio de la glándula, en el fotograma número 7 del corte número 13. De igual forma, se muestra la gráfica de la intensidad de señal en función del tiempo para el vóxel de coordenadas  $(88,96,13)$  que es un vóxel de la lesión derecha (considerando el eje axial en el que se encuentra la imagen), se observa una curva tipo 3 en el análisis semi-cuantitativo mostrando un aumento abrupto en la señal y un pico alrededor de los 60 o 70 s (etapa wash in), seguido de un decremento en la intensidad relativamente rápido en comparación con la del tejido sano.

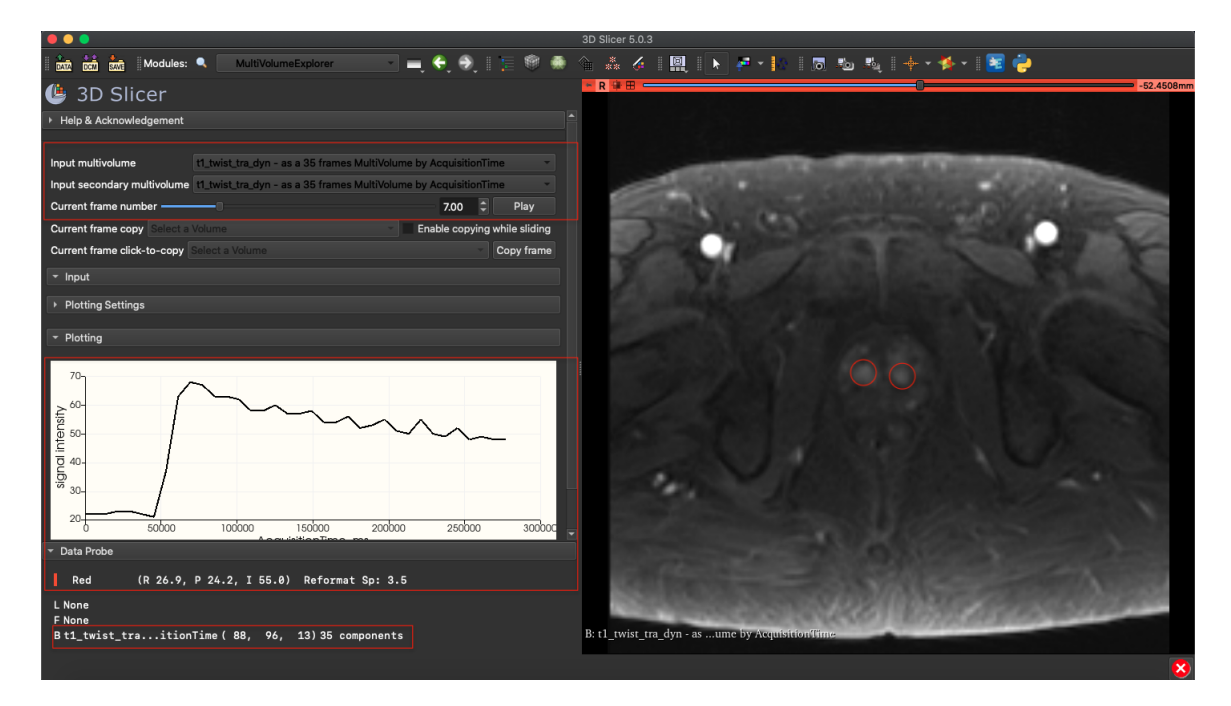

Figura 19: Interfaz gráfica del módulo *MultiVolumeExplorer*, el cual, permite la exploración de fotogramas de volúmenes en secuencias DCE y el cálculo de las gráficas de intensidad en función de tiempo para un vóxel en específico, estas gráficas permiten realizar un análisis semicuantitativo de las regiones de interés y la identificación de posibles lesiones tumorales. Para este paciente se identifican dos lesiones en la zona transicional a nivel medio de la glándula.

Posteriormente, Segment editor cuenta con herramientas necesarias en la segmentación de estructuras de interés en volúmenes de imágenes. En este caso (figura 10), las dos lesiones fueron segmentadas en los diferentes cortes que se alcanzaban a observar, la delimitación de las regiones de interés tiene como unidad mínima un vóxel y la segmentación se realizó evitando incluir el borde de las lesiones para evitar errores de cálculo. Al finalizar la segmentación, este módulo genera volúmenes máscara que remarcan los voxeles correspondientes a las lesiones identificadas.

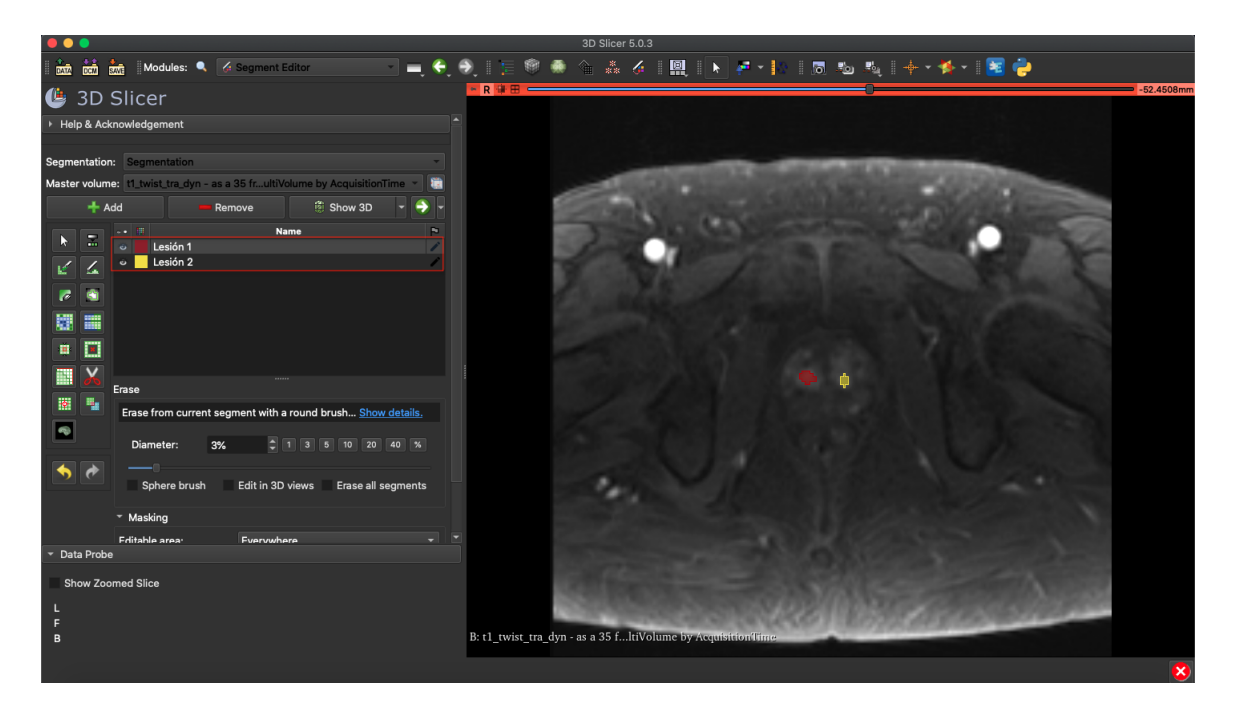

Figura 20: El módulo *Segment editor* permite crear volúmenes máscara que remarcan los voxeles correspondientes a la lesión y en los que posteriormente nos interesa el resultado de los cálculo de los parámetros.

Por último, el módulo  $PkModeling$  calcula la constante de transferencia  $\kappa_{trans}$  entre la sangre y el EES y el volumen fraccional del EES por unidad de volumen de tejido  $\nu_e$ . En este ejemplo, el estudio se realizó en el resonador de 3.0 T, por lo que se establecieron los parámetros para este caso, de manera que:  $T10_{\text{sample}} = 1618 \pm 30 \text{ ms}, T1 = 1597 \pm 42 \text{ ms}, r_1 = 3.6 \pm 0.2$ L×mm<sup>-1</sup>×s<sup>-1</sup>, Hct = 45 ± 1% y la AIF poblacional. En la figura 11 se observa el apartado de selección de parámetros de entrada y las opciones de AIF, después se selecciona el estudio DCE del paciente.

El último paso (figura 12) es seleccionar que el programa genere los volúmenes de interés de las constantes:  $\kappa_{trans}$  y  $\nu_e$  al igual que el coeficiente de determinación  $R^2$ .

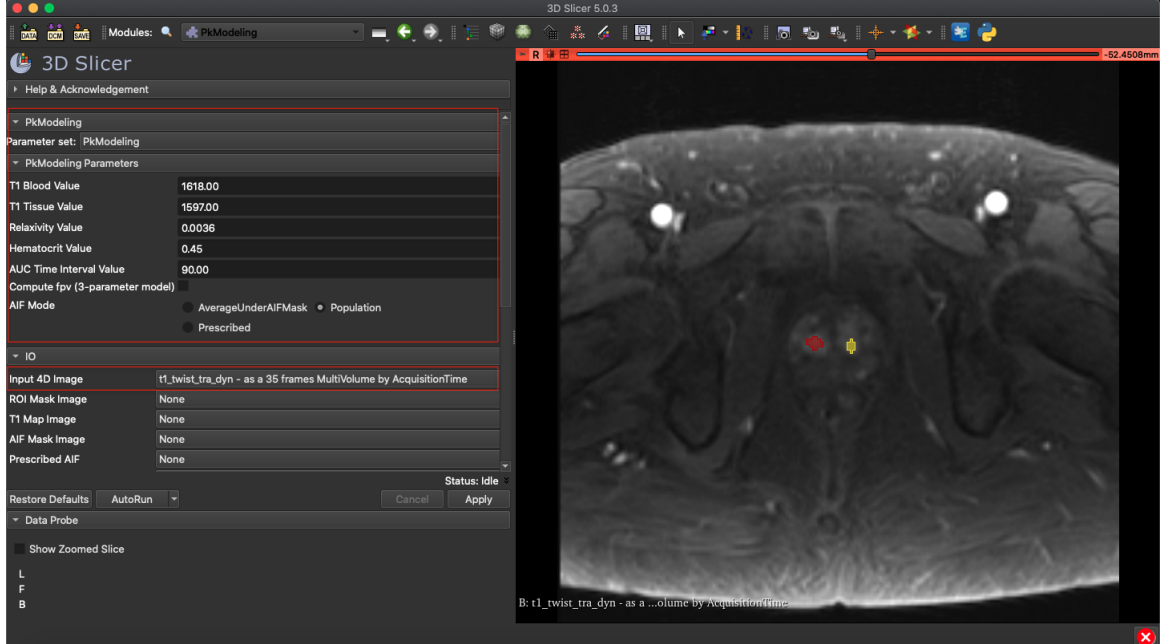

Figura 21: Parámetros de entrada para el cálculo de las constantes  $\kappa_{trans}$  y  $\nu_e$  en el módulo PkModelling. El estudio fue realizado en un resonador de 3.0 T por lo que se debe de tomar en consideración al seleccionar los parámetros de entrada.

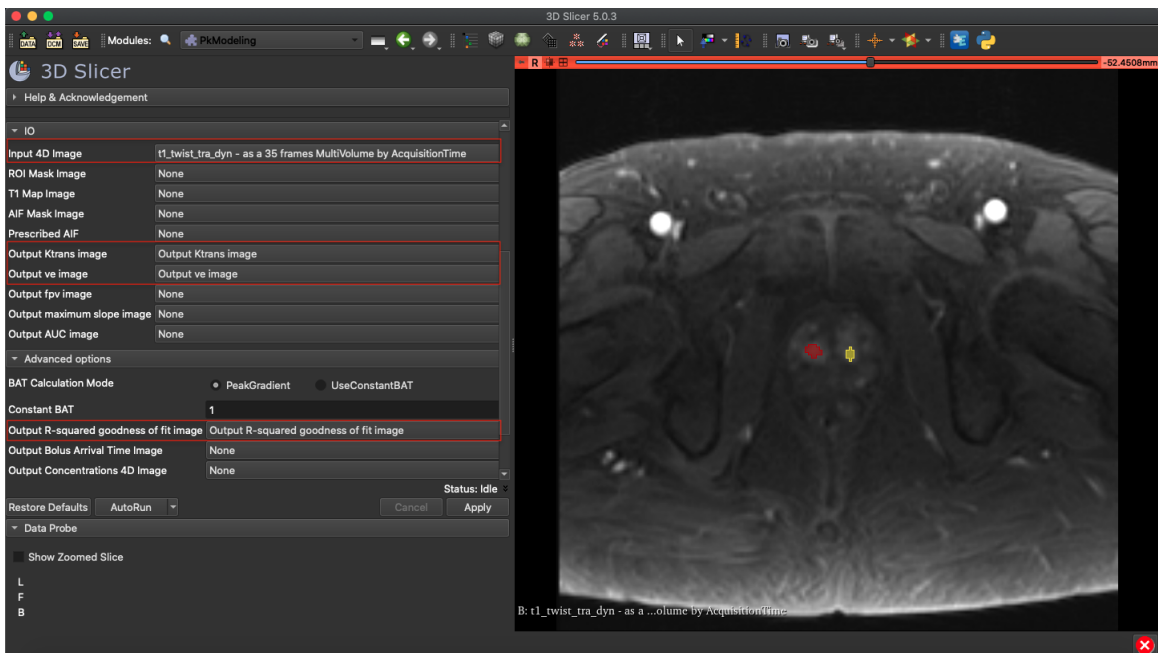

Figura 22: Configuración de la salida en el módulo *PkModelling*. El programa calcula las constantes  $\kappa_{trans}$  y  $\nu_e$  vóxel por vóxel por el método de Levenberg-Marquardt y genera volúmenes cuya intensidad de señal en cada vóxel es el resultado del cálculo de la constante fisiológica en función.

Por último, los volúmenes son generados con el cálculo de las constantes y se se organizan en el módulo *Data* de 3D Slicer, figura 13. Tres volúmenes son generados, el primero con el resultado del cálculo de  $\kappa_{trans}$ , el segundo con el cálculo de  $\nu_e$  y el último con el cálculo del coeficiente de determinación.

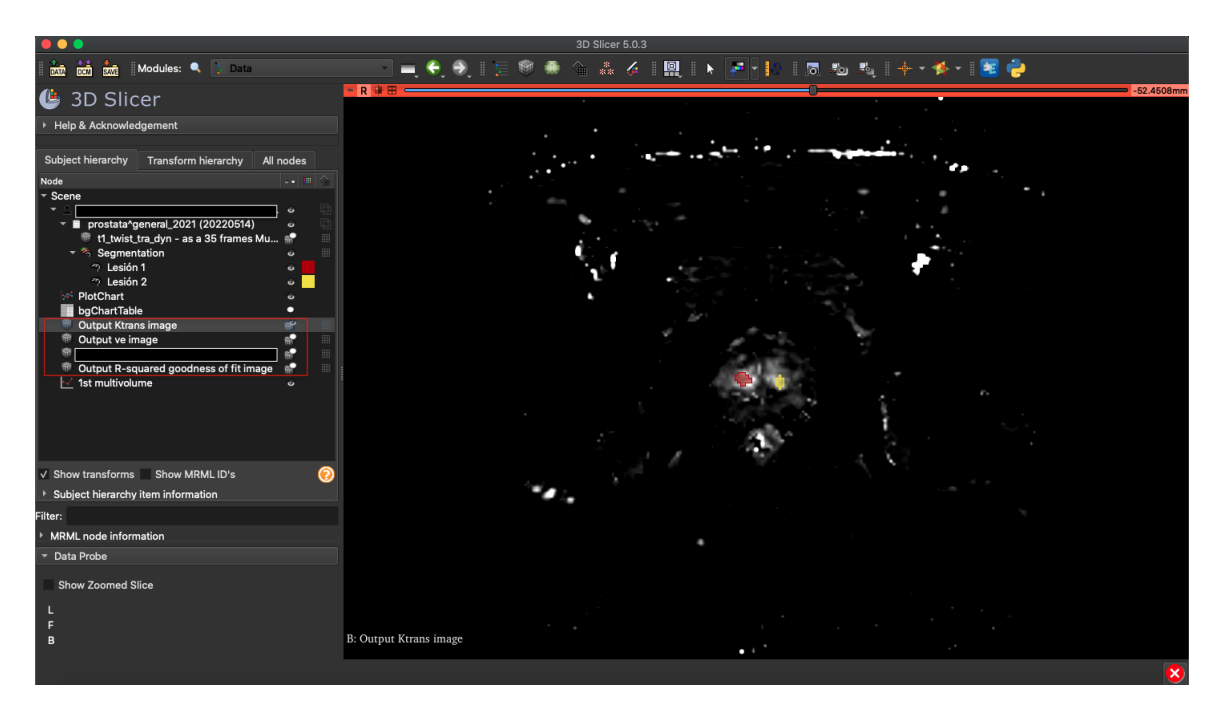

Figura 23: Volúmenes resultado del cálculo de las constantes en donde la intensidad de señal de cada vóxel es el resultado de dicha constante.

Una vez que los volúmenes son calculados se calcula el promedio de las constantes en los voxeles ocupados por la lesión. El resultado de estos promedios de  $\kappa_{trans}$  y  $\nu_e$  son los valores representativos de la lesión y junto a la ecuación 1, la constante  $\kappa_{ep}$  es calculada. Los resultados son reportados con las tres constantes fisiológicas y el rango de valores del coeficiente de determinación.

El proceso completo puede entenderse a través de las imágenes adquiridas (figura 14), la primera con el corte anatómico proveniente del estudio DCE. Después las lesiones son identificadas y segmentadas y por último los volúmenes de las constantes son generados.

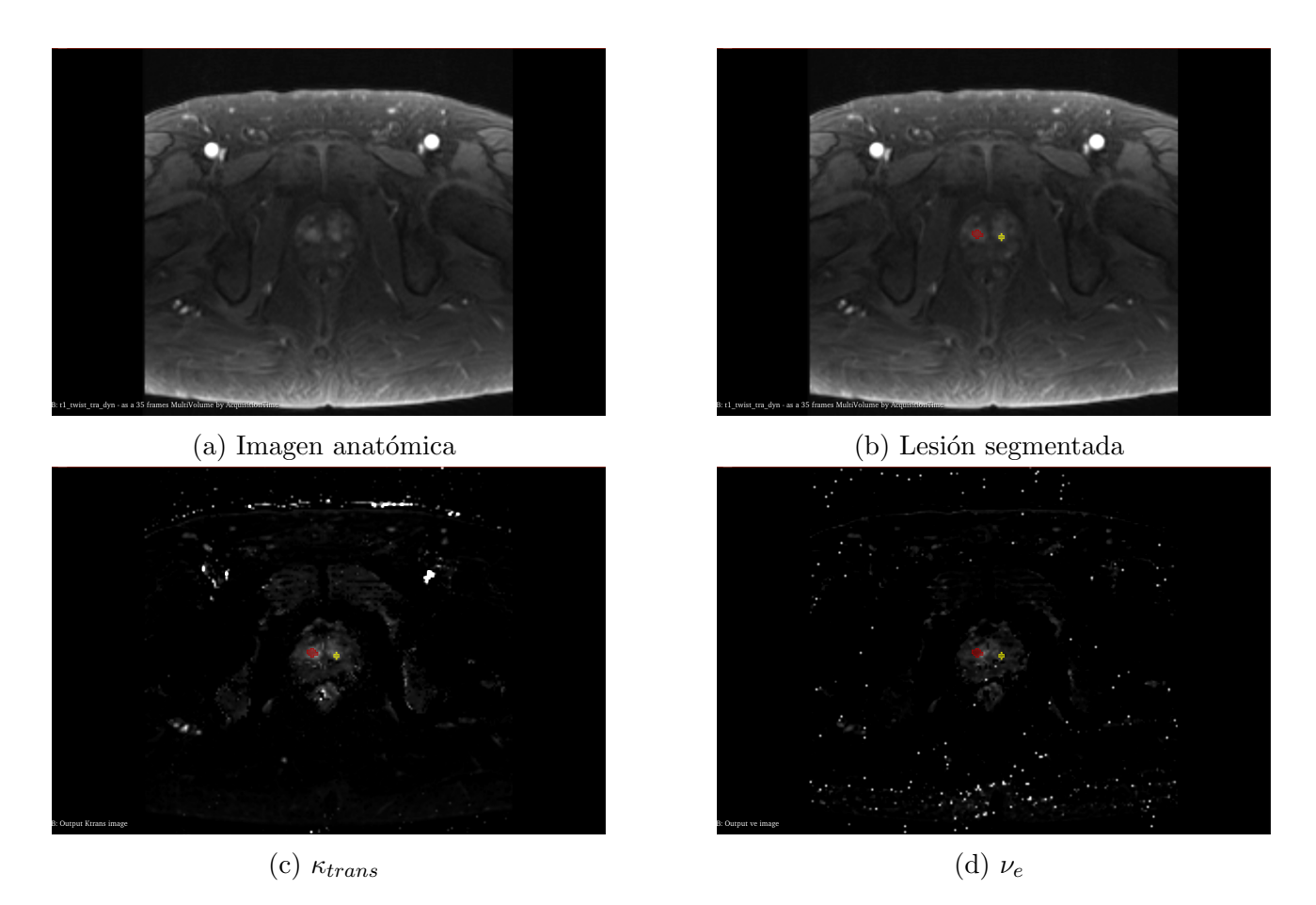

Figura 24: Mismo corte de los diferentes volúmenes analizados en este estudio. El primer volumen consiste en la imagen anatómica obtenida de la secuencia DCE, el segundo se genera al segmentar las lesiones de la próstata, por último, el tercero y cuarto son el resultado del cálculo de las constantes fisiológicas por el modelo de Tofts.

#### Referencias

- [1] A. Y. Báez BP, "Update in prostate cancer: overview and diagnosis," *Medicina Laborato*rio, 2012.
- [2] R. Castillejos-Molina and F. Gabilondo-Navarro, "Prostate cancer," Salud Pública de México, vol. 58, no. 2, pp. 279–284, 3 2016.
- [3] IARC. (2020, Jun.) Prostate globocan 2020. World Healt Organization. https://gco.iarc.fr/. [En línea]. Disponible: [https://gco.iarc.fr/today/data/factsheets/](https://gco.iarc.fr/today/data/factsheets/cancers/27-Prostate-fact-sheet.pdf) [cancers/27-Prostate-fact-sheet.pdf](https://gco.iarc.fr/today/data/factsheets/cancers/27-Prostate-fact-sheet.pdf)
- [4] ISSTE. (2020, Jun.) Por cáncer de próstata mueren 7 mil hombres en méxico es tiempo de prevención: Issste. Gobierno de México. [En línea]. Disponible: [https://www.gob.mx/issste/prensa/](https://www.gob.mx/issste/prensa/por-cancer-de-prostata-mueren-7-mil-hombres-en-mexico-es-tiempo-de-prevencion-issste?idiom=es-MX) [por-cancer-de-prostata-mueren-7-mil-hombres-en-mexico-es-tiempo-de-prevencion-issste?](https://www.gob.mx/issste/prensa/por-cancer-de-prostata-mueren-7-mil-hombres-en-mexico-es-tiempo-de-prevencion-issste?idiom=es-MX) [idiom=es-MX](https://www.gob.mx/issste/prensa/por-cancer-de-prostata-mueren-7-mil-hombres-en-mexico-es-tiempo-de-prevencion-issste?idiom=es-MX)
- [5] G. H. Henry, A. Malewska, D. B. Joseph, V. S. Malladi, J. Lee, J. Torrealba, R. J. Mauck, J. C. Gahan, G. V. Raj, C. G. Roehrborn, G. C. Hon, M. P. MacConmara, J. C. Reese, R. C. Hutchinson, C. M. Vezina, and D. W. Strand, "A cellular anatomy of the normal adult human prostate and prostatic urethra," Cell Reports, vol. 25, no. 12, pp.  $3530-3542.e5$ , 2018. [En línea]. Disponible: <https://www.sciencedirect.com/science/article/pii/S2211124718318771>
- [6] L. Saldanha, F. Cavalcanti, and S. Arap, "Atlas de patologia da próstata," Sao Paulo, Sarvier, 2000.
- [7] B. Turkbey, A. Rosenkrantz, M. Haider, A. Padhani, G. Villeirs, K. Macura, C. Tempany, P. Choyke, F. Cornud, D. Margolis, H. Thoeny, S. Verma, J. Barentsz, and J. Weinreb, "Prostate imaging reporting and data system version 2.1: 2019 update of prostate imaging

reporting and data system version 2," European Urology, vol. 76, no. 3, pp. 340–351, 9 2019.

- [8] M. S. L. Clare M C Tempany, Peter R Carroll, "The role of magnetic resonance imaging in prostate cancer," Dec. 2022.
- [9] M. Andrew B. Rosenkrantz, "Prostate mri model policy," American College of Radiology (ACR), Tech. Rep.
- [10] V. Devita, T. Lawrence, and S. Rosenberg, Cancer Principles Practice of Oncology. Wolters Kluwer Health, 2015.
- [11] E. Short, A. Warren, and M. Varma, "Gleason grading of prostate cancer: a pragmatic approach," Diagnostic Histopathology, vol. 25, 07 2019.
- [12] D. Bostwick and L. Cheng, Neoplasms of the Prostate. Philadelphia, PA: Elsevier, 2020, vol. 2020, pp. 415–525.e42.
- [13] N. Chen and Q. Zhou, "The evolving gleason grading system," Chinese Journal of Cancer Research, vol. 28, no. 1, pp. 58–64, 2016.
- [14] J. Epstein, Pathology of Prostatic Neoplasia. Philadelphia, PA: Elsevier, 2012, vol. 2021, pp. 2726–2734.e3.
- [15] P. Pierorazio, P. Walsh, A. Partin, and J. Epstein, "Prognostic gleason grade grouping: data based on the modified gleason scoring system," *BJU International*, vol. 111, no. 5, pp. 753–760, 3 2013.
- [16] R. Nussbaum, R. Mcinnes, H. Willard, and A. Hamosh, Cancer Genetics and Genomics. Philadelphia, PA: Elsevier, 2016, pp. 461–484.
- [17] B. Park, Cancer biology and genetics, 26th ed., G.-C. Medicine., Ed. Philadelphia, PA: Elsevier, 2020.
- [18] R. Berman, A. Brown, S. Chang, S. Sankineni, M. Kadakia, B. Wood, B. Pinto, P. Choyke, and B. Turkbey, "Dce mri of prostate cancer," Abdom Radiol, vol. 41(5), pp. 844–853, 2016.
- [19] D. Bonekamp, M. Jacobs, R. El-Khouli, D. Stoianovici, and K. Macura, "Advancements in mr imaging of the prostate: From diagnosis to interventions," radiographics, vol. 31, p. 677–703, 2011.
- [20] N. Girouin, F. Mege-Lechevallier, A. Tonina Senes, A. Bissery, M. abilloud, J. Marechal, M. Colombel, D. Lyonnet, and O. Rouviere, "Prostate dynamic contrast-enhanced mri with simple visual diagnostic criteria: is it reasonable?" Eur Radiol10.1007/s00330-006-0478-9, vol. 17, pp. 1498–1509, 2007.
- [21] S. Verma, B. Turkbey, N. Muradyan, A. Rajesh, and F. Cornud, "Overview of dynamic contrast- enhanced mri in prostate cancer diagnosis and management," AJR Am J, vol. 198(6), p. 1277–1288, 2012.
- [22] D. K. S. I. S. T. M. M. S. G. H. A. Erbersdobler A, Isbarn H, "Prognostic value of microvessel density in prostate cancer: a tissue microarray study," World J Urol, 2010.
- [23] B. G. Hansford, Y. Peng, Y. Jiang, M. W. Vannier, T. Antic, S. Thomas, S. McCann, and A. Oto, "Dynamic contrast-enhanced mr imaging curve-type analysis: Is it helpful in the differentiation of prostate cancer from healthy peripheral zone?" Radiology, vol. 275, no. 2, pp. 448–457, 2015, pMID: 25559231. [En línea]. Disponible: <https://doi.org/10.1148/radiol.14140847>
- [24] A. Fabijańska, "A novel approach for quantification of time–intensity curves in a dce-mri image series with an application to prostate cancer," Computers in Biology and Medicine, vol. 73, pp. 119–130, 2016. [En l´ınea]. Disponible: [https:](https://www.sciencedirect.com/science/article/pii/S0010482516301007) [//www.sciencedirect.com/science/article/pii/S0010482516301007](https://www.sciencedirect.com/science/article/pii/S0010482516301007)
- [25] C. K. Kuhl, P. Mielcareck, S. Klaschik, C. Leutner, E. Wardelmann, J. Gieseke, and H. H. Schild, "Dynamic breast mr imaging: Are signal intensity time

course data useful for differential diagnosis of enhancing lesions?" Radiology, vol. 211, no. 1, pp. 101–110, 1999, pMID: 10189459. [En línea]. Disponible: <https://doi.org/10.1148/radiology.211.1.r99ap38101>

- [26] I. C. Benjaminsen, K. G. Brurberg, E.-B. M. Ruud, and E. K. Rofstad, "Assessment of extravascular extracellular space fraction in human melanoma xenografts by dce-mri and kinetic modeling," *Magnetic Resonance Imaging*, vol. 26, no. 2, pp. 160–170, 2008. [En l´ınea]. Disponible: [https://www.sciencedirect.com/science/article/pii/](https://www.sciencedirect.com/science/article/pii/S0730725X07003074) [S0730725X07003074](https://www.sciencedirect.com/science/article/pii/S0730725X07003074)
- [27] C. Wei, B. Jin, M. Szewczyk-Bieda, S. Gandy, S. Lang, Y. Zhang, Z. Huang, and G. Nabi, "Quantitative parameters in dynamic contrast-enhanced magnetic resonance imaging for the detection and characterization of prostate cancer," Oncotarget, vol. 9, no. 22, pp. 15 997–16 007, 3 2018.
- <span id="page-71-0"></span>[28] P. Tofts, G. Brix, D. Buckley, J. Evelhoch, E. Henderson, M. Knopp, H. Larsson, T.-Y. Lee, N. Mayr, G. Parker, R. Port, J. Taylor, and R. Weisskoff, "Estimating kinetic parameters from dynamic contrast-enhanced t1-weighted mri of a diffusable tracer: Standardized quantities and symbols," Journal of Magnetic Resonance Imaging, vol. 10, no. 3, pp. 223–232, 9 1999.
- <span id="page-71-1"></span>[29] P. Tofts, "Modeling tracer kinetics in dynamic gd-dtpa mr imaging," Journal of Magnetic Resonance Imaging, vol. 7, no. 1, pp. 91–101, 1 1997.
- [30] G. Brix, W. Semmler, R. Port, L. Schad, G. Layer, and W. Lorenz, "Pharmacokinetic parameters in cns gd-dtpa enhanced mr imaging," Journal of Computer Assisted Tomography, vol. 15, no. 4, pp. 621–628, 7 1991.
- [31] Y. Yan, X. Sun, and B. Shen, "Contrast agents in dynamic contrast-enhanced magnetic resonance imaging," Oncotarget, vol. 8, Jul. 2015.
- [32] T. Marques, A. Ashok, I. Angelescu, F. Borgan, J. Myers, A. Lingford-Hughes, D. Nutt, M. Veronese, F. Turkheimer, and O. Howes, "Gaba-a receptor differences in schizophrenia: a positron emission tomography study using [11c]ro154513. mol psychiatry," pp. 2616– 2625, 4 2020.
- [33] S. Hackett, D. Liu, A. Chalkidou, P. Marsden, D. Landau, and J. Fenwick, "Estimation of input functions from dynamic [18f]flt pet studies of the head and neck with correction for partial volume effects," EJNMMI Research, vol. 3, no. 1, p. 84, 12 2013.
- [34] G. Cook, M. Lodge, G. Blake, P. Marsden, and I. Fogelman, "Differences in skeletal kinetics between vertebral and humeral bone measured by 18f-fluoride positron emission tomography in postmenopausal women," Journal of Bone and Mineral Research, vol. 15, no. 4, pp. 763–769, 2000.
- [35] X.-L. Liu, Y. Hang, Y. Cao, Z. Jia, L. Zhao, H.-B. Shi, and S. Liu, "Tmax profile in computed tomography perfusion-based rapid software maps influences outcome after mechanical thrombectomy in patients with basilar artery occlusion," Journal of NeuroInterventional Surgery, pp. neurintsurg–2021–018 557, 5 2022.
- [36] Y. Inoue, M. Inoue, M. Koga, S. Koizumi, K. Yokawa, K. Masada, Y. Seike, H. Sasaki, K. Yoshitani, K. Minatoya, and H. Matsuda, "Novel brain computed tomography perfusion for cerebral malperfusion secondary to acute type a aortic dissection," *Interactive* CardioVascular and Thoracic Surgery, vol. 35, no. 1, 7 2022.
- [37] G. Cook, M. Lodge, P. Marsden, A. Dynes, and I. Fogelman, "Non-invasive assessment of skeletal kinetics using fluorine-18 fluoride positron emission tomography: evaluation of image and population-derived arterial input functions," European Journal of Nuclear Medicine and Molecular Imaging, vol. 26, no. 11, pp. 1424–1429, 10 1999.
- [38] G. J. S. V. e. a. Naganawa, M., "Assessment of population-based input functions for patlak imaging of whole body dynamic 18f-fdg pet," EJNMMI Phys 7, 2022.
- [39] K. D. G. C. M. R. G. A. K. Y. H. S. R. P. Mabrouk R, Strafella AP, "Feasibility study of tspo quantification with [18f]feppa using population-based input function," PLoS One, 2017.
- [40] A. Fedorov, R. Beichel, J. Kalpathy-Cramer, J. Finet, J.-C. Fillion-Robin, S. Pujol, C. Bauer, D. Jennings, F. Fennessy, M. Sonka, J. Buatti, S. Aylward, J. Miller, S. Pieper, and R. Kikinis, "3d slicer as an image computing platform for the quantitative imaging network," Magnetic Resonance Imaging, vol. 30, no. 9, pp. 1323–1341, 11 2012.
- [41] S. D. Pieper, M. W. Halle, and R. Kikinis, "3d slicer," 2004 2nd IEEE International Symposium on Biomedical Imaging: Nano to Macro (IEEE Cat No. 04EX821), pp. 632– 635 Vol. 1, 2012.
- [42] S. Pieper, B. Lorensen, W. Schroeder, and R. Kikinis, "The na-mic kit: Itk, vtk, pipelines, grids and 3d slicer as an open platform for the medical image computing community," in 3rd IEEE International Symposium on Biomedical Imaging: Nano to Macro, 2006., 2006, pp. 698–701.
- [43] N. P. . I. 12052. Digital imaging and communications in medicine (dicom) standard. National Electrical Manufacturers Association. Rosslyn, VA, USA. [En línea]. Disponible: <http://www.dicomstandard.org/>
- [44] Adobe Inc., "Adobe photoshop." [En línea]. Disponible: [https://www.adobe.com/](https://www.adobe.com/products/photoshop.html) [products/photoshop.html](https://www.adobe.com/products/photoshop.html)
- [45] The GIMP Development Team, "Gimp." [En línea]. Disponible: <https://www.gimp.org>
- [46] C. Pinter, A. Lasso, and G. Fichtinger, "Polymorph segmentation representation for medical image computing," *Computer Methods and Programs in Biomedicine*, vol. 171, pp. 19–26, 4 2019.
- [47] P. A. Rinck, Magnetic Resonance in Medicine: A Critical Introduction, B. B. on Demand, Ed., 2019.
- [48] J. Bushberg and J. Boone, The Essential Physics of Medical Imaging, 2011.
- [49] C. De Bazelaire, G. Duhamel, N. Rofsky, and D. Alsop, "Mr imaging relaxation times of abdominal and pelvic tissues measured in vivo at 3.0 t: Preliminary results," Radiology, vol. 230, no. 3, pp. 652–659, 3 2004.
- [50] S. Dumas, V. Jacques, W. Sun, J. Troughton, J. Welch, J. Chasse, H. Schmitt-Willich, and P. Caravan, "High relaxivity magnetic resonance imaging contrast agents. part 1. impact of single donor atom substitution on relaxivity of serum albumin-bound gadolinium complexes," Invest Radiol, vol. 45, no. 10, pp. 600–612, 10 2010.
- [51] M. Rohrer, H. Bauer, J. Mintorovitch, M. Requardt, and H.-J. Weinmann, "Comparison of magnetic properties of mri contrast media solutions at different magnetic field strengths," Investigative Radiology, vol. 40, no. 11, pp. 715–724, 11 2005.
- [52] J. Pintaske, P. Martirosian, H. Graf, G. Erb, K.-P. Lodemann, C. Claussen, and F. Schick, "Relaxivity of gadopentetate dimeglumine (magnevist), gadobutrol (gadovist), and gadobenate dimeglumine (multihance) in human blood plasma at 0.2, 1.5, and 3 tesla," Investigative Radiology, vol. 41, no. 3, pp. 213–221, 3 2006.
- [53] C. Chernecky and B. Berger, Laboratory Tests and Diagnostic Procedures. Elsevier, 2001, pp. 27–47.
- [54] J. Mcgovern, A. Jones, and A. Steinberg, "The hematocrit of capillary blood," New England Journal of Medicine, vol. 253, no. 8, pp. 308–312, 8 1955.
- [55] B. B. Cynthia Chernecky, Laboratory Tests and Diagnostic Procedures, E. H. Sciences, Ed., 2012.
- [56] M. T. P., "Interpretación clínica del hemograma," Revista Médica Clínica Las Condes.
- [57] H. Kim, "Modification of population based arterial input function to incorporate individual variation," Magnetic Resonance Imaging, vol. 45, pp. 66–71, 1 2018.
- [58] L. Georgiou, D. Wilson, N. Sharma, T. Perren, and D. Buckley, "A functional form for a representative individual arterial input function measured from a population using high temporal resolution dce mri," *Magnetic Resonance in Medicine*, vol. 81, no. 3, pp. 1955– 1963, 2019.
- [59] G. Parker, C. Roberts, A. Macdonald, G. Buonaccorsi, S. Cheung, D. Buckley, A. Jackson, Y. Watson, K. Davies, and G. Jayson, "Experimentally-derived functional form for a population-averaged high-temporal-resolution arterial input function for dynamic contrastenhanced mri," Magnetic Resonance in Medicine, vol. 56, no. 5, pp. 993–1000, 11 2006.
- [60] P. Zanotti-Fregonara, C. Hines, S. Zoghbi, J.-S. Liow, Y. Zhang, V. Pike, W. Drevets, A. Mallinger, C. Zarate, M. Fujita, and R. Innis, "Population-based input function and image-derived input function for  $[11c](r)$ -rolipram pet imaging: Methodology, validation and application to the study of major depressive disorder," NeuroImage, vol. 63, no. 3, pp. 1532–1541, 8 2012.
- [61] . S. K. Alkhimova, S., "Detection of the arterial input function using dsc-mri data," arXiv preprint, 2023.
- [62] X. Zhang, E. Petersen, E. Ghariq, J. De Vis, A. Webb, W. Teeuwisse, J. Hendrikse, and M. Van Osch, "In vivo blood t1 measurements at 1.5 t, 3 t, and 7 t," Magnetic Resonance in Medicine, vol. 70, no. 4, pp. 1082–1086, 2013.
- [63] K. Levenberg, "A method for the solution of certain non-linear problems in least squares," Quarterly of Applied Mathematics, vol. 2, no. 2, pp. 164–168, 1944.
- [64] D. W. Marquardt, "An algorithm for least-squares estimation of nonlinear parameters," Journal of the Society for Industrial and Applied Mathematics, vol. 11, no. 2, pp. 431–441, 1963. [En l´ınea]. Disponible: <https://doi.org/10.1137/0111030>
- [65] D. Isbell, F. Epstein, X. Zhong, J. Dimaria, S. Berr, C. Meyer, W. Rogers, N. Harthun, K. Hagspiel, A. Weltman, and C. Kramer, "Calf muscle perfusion at peak exercise in pe-

ripheral arterial disease: Measurement by first-pass contrast-enhanced magnetic resonance imaging," Journal of Magnetic Resonance Imaging, vol. 25, no. 5, pp. 1013–1020, 2007.

- [66] Y. Gordon, S. Partovi, M. Müller-Eschner, E. Amarteifio, T. Bäuerle, M. Weber, H. Kauczor, and F. Rengier, "Dynamic contrast-enhanced magnetic resonance imaging: fundamentals and application to the evaluation of the peripheral perfusion," Cardiovasc Diagn Ther, vol. 4, no. 2, pp. 147–164, 4 2014.
- [67] G. Cristel, A. Esposito, A. Damascelli, A. Briganti, A. Ambrosi, G. Brembilla, L. Brunetti, S. Antunes, M. Freschi, F. Montorsi, A. Del Maschio, and F. De Cobelli, "Can dce-mri reduce the number of pi-rads v.2 false positive findings? role of quantitative pharmacokinetic parameters in prostate lesions characterization," European Journal of Radiology, vol. 118, pp. 51–57, 9 2019.
- [68] E. Cho, D. Chung, D. Yeo, D. Sohn, Y. Son, T. Kim, and S.-T. Hahn, "Abstract: To determine cut-off value of dynamic contrast-enhanced (dce) magnetic resonance imaging (mri) parameters for differentiation of prostate malignant from benign and cancer with high-grade gleason score (gs) (gs; 7) from low-grade gs (gs7), 35 patients (24 malignant and 11 benign) who underwent dce-mri were included. difference between malignant and benign was statistically significant for all magnetic resonance parameters except ve. the cut-off values were ktrans=0.184min1, kep=0.695min1, iauc=4.219mmol/l/min, and adc=1340.5mm2/s. a significant difference in mean values of ktrans and kep between cancer with high-grade gs and low-grade gs was also observed," Clinical Imaging, vol. 39, no. 5, pp. 834–840, 2015.
- [69] P. Gao, C. Shi, L. Zhao, Q. Zhou, and L. Luo, "Differential diagnosis of prostate cancer and noncancerous tissue in the peripheral zone and central gland using the quantitative parameters of dce-mri," Medicine, vol. 95, no. 52, p. e5715, 12 2016.
- [70] S. Bigler, R. Deering, and M. Brawer, "Comparison of microscopic vascularity in benign and malignant prostate tissue," Human Pathology, vol. 24, no. 2, pp. 220–226, 2 1993.
- [71] Y. Xu, X. Leng, and Y. Zheng, "Quantitative diagnostic value of 3.0 t dynamic contrastenhanced mri in different diagnosis of prostate cancer and hyperplasia," J Magn Reson Imaging, vol. 6, no. 8, pp. 608–612, 2015.
- [72] P. Kozlowski, S. Chang, R. Meng, B. Mädler, R. Bell, E. Jones, and S. Goldenberg, "Combined prostate diffusion tensor imaging and dynamic contrast enhanced mri at 3t — quantitative correlation with biopsy," Magnetic Resonance Imaging, vol. 28, no. 5, pp. 621–628, 6 2010.